# **DUAST**

# **Quest® Migration Manager 8.15**

## **Release Notes**

**February 2020**

These release notes provide information about the Quest® Migration Manager 8.15 release. Topics:

About [Migration](#page-0-0) Manager New [Features](#page-0-1) [Resolved](#page-5-0) Issues [Known](#page-15-0) Issues Third Party [Known](#page-46-0) Issues System [Requirements](#page-46-1) Product [Licensing](#page-47-0) Upgrade and [Compatibility](#page-47-1) Getting Started with [Migration](#page-47-2) Manager **[Globalization](#page-50-0)** [About](#page-50-1) us

# <span id="page-0-0"></span>**About Migration Manager**

<span id="page-0-1"></span>Migration Manager is a comprehensive solution for seamless simple or extensive Active Directory restructuring and transparent inter-org Exchange migration.

# **New Features**

The following features and enhancements have been introduced in this release of Migration Manager: **Migration Manager for Active Directory The following is now supported:**

- **Microsoft Windows Server 2019**
- Microsoft Exchange Server 2019
- Microsoft SQL Server 2017 permissions using SQL Processing Wizard
- Microsoft SharePoint Server 2013/2016/2019 permissions using SharePoint Permissions Processing Wizard

#### **The following is no longer supported:**

• Migration Manager no longer supports SharePoint Services 2.0 and SharePoint Portal Server 2003 permission processing

#### **The following new features are introduced:**

- Support for Transport Layer Security (TLS) 1.2
- FIPS 140-2 compliant algorithms for all security related purposes in new projects
- Preinstalled Service feature for environments with Microsoft Local Security Authority (LSA) Protection to ensure the least privilege principle for migrating passwords and SID History
- Active Directory groups processing for Microsoft SharePoint Server 2010 and higher

### **Migration Manager for Exchange**

**The following is now supported:**

- Microsoft Windows Server 2019 can now be used as agent host for legacy public folder agents.
- Microsoft Windows Server 2019 is now supported as an agent host operating system for Migration Agent for Exchange.
- Quest Migration Manager Console can now work with Microsoft Windows Server 2019.
- Quest Migration Manager Console can now work with Microsoft SQL Server 2017.
- The Microsoft Exchange 2019 organization is now supported for migration to Microsoft Exchange 2019 or to Microsoft Office 365.
	- For migration scenarios from Microsoft Exchange 2019 organization to Microsoft Exchange 2019 the following migration tasks are now supported:
		- Mail synchronization
		- Calendar synchronization
		- Mailbox migration using native mailbox move
		- Public folder synchronization by MAgE
	- For migration scenarios from Microsoft Exchange 2019 organization to Microsoft Office 365 the following migration tasks are now supported:
		- Mail synchronization
		- Calendar synchronization
		- Public folder synchronization by MAgE

For more information, refer to Source 2019 [Environment](https://support.quest.com/technical-documents/migration-manager-for-exchange/8.15/source-exchange-2019-environment-preparation/) Preparation and Target 2019 [Environment](https://support.quest.com/technical-documents/migration-manager-for-exchange/8.15/target-exchange-2019-environment-preparation/) [preparation](https://support.quest.com/technical-documents/migration-manager-for-exchange/8.15/target-exchange-2019-environment-preparation/) documents.

• The Microsoft Exchange 2019 organization is now supported as a migration destination. For more information, refer to Target 2019 [Environment](http://support.quest.com/technical-documents/migration-manager-for-exchange/8.15/target-exchange-2019-environment-preparation/) Preparation document.

#### **The following new features are introduced:**

- Support for Transport Layer Security (TLS) 1.2. Migration Manager for Exchange components are modified to work with Microsoft Exchange Servers or with Microsoft Office 365 where TLS version 1.2 is enabled. Migration Manager for Exchange now fully supports environments where the version 1.2 is the only enabled version of TLS protocol.
- **IMPORTANT:** Microsoft ODBC Driver for SQL Server, version 17, on all computers running Migration i Manager console and on Statistics Collection Agent host. Required version of ODBC Driver for SQL Server can be downloaded from Microsoft [Download](https://www.microsoft.com/en-us/download/details.aspx?id=56567) Center.

Refer to updated System [Requirements](https://support.quest.com/technical-documents/preparing-migration/8.15/system-requirements-and-access-rights/) and Access Rights document for details.

SQL Servers where TLS protocol version 1.0 or 1.1 is enabled are supported without this additional software. For these environments no action is required..

- FIPS 140-2 compliant algorithms for all security related purposes in new projects
- Public folder synchronization by MAgE feature is now supported. Refer to Public Folder [Synchronization](https://support.quest.com/technical-documents/reference-materials-for-migration/8.15/public-folder-synchronization-mage/workarounds/the-public-folder-deleted) [\(MAgE\)](https://support.quest.com/technical-documents/reference-materials-for-migration/8.15/public-folder-synchronization-mage/workarounds/the-public-folder-deleted) document for details.

#### **Table 1: Migration Manager for Exchange enhancements**

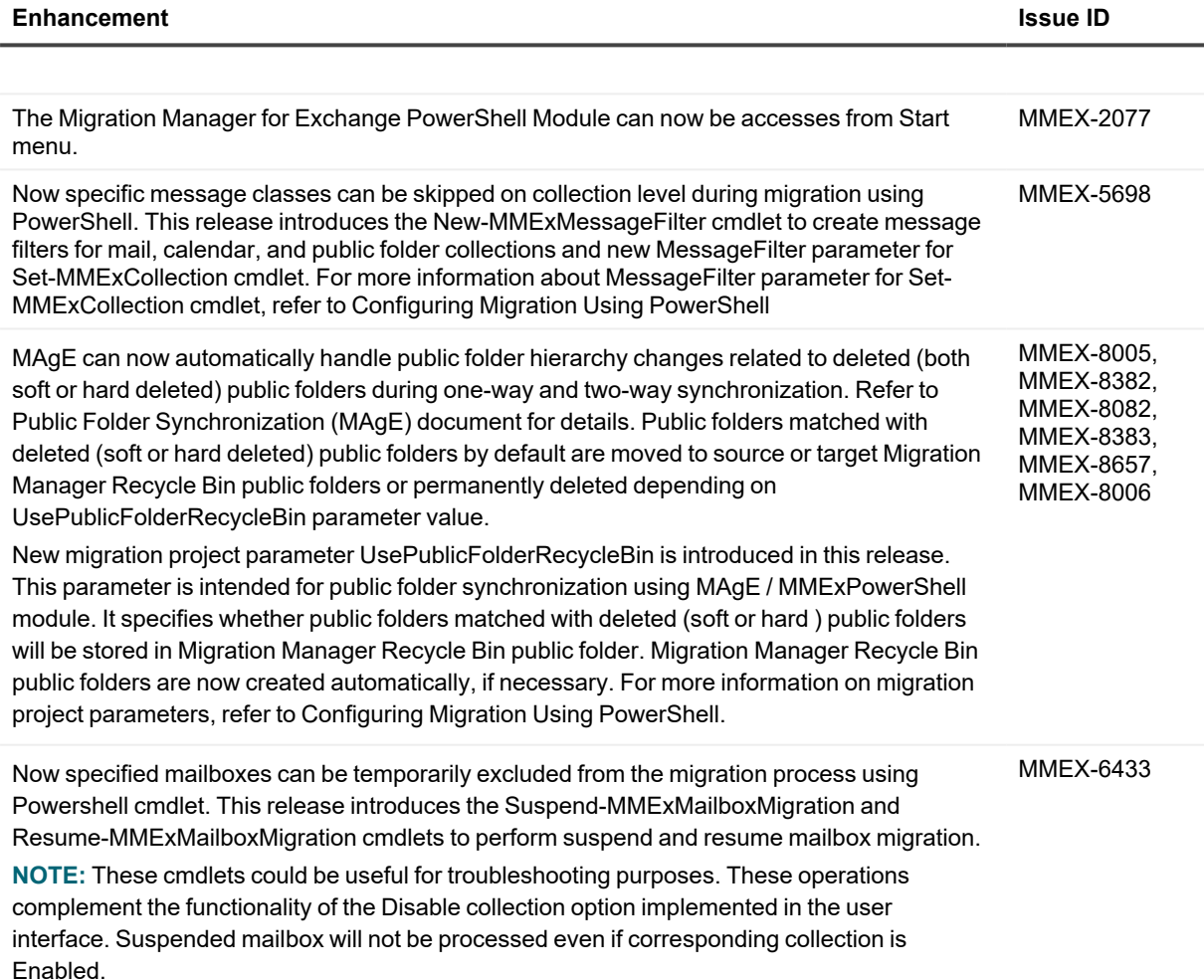

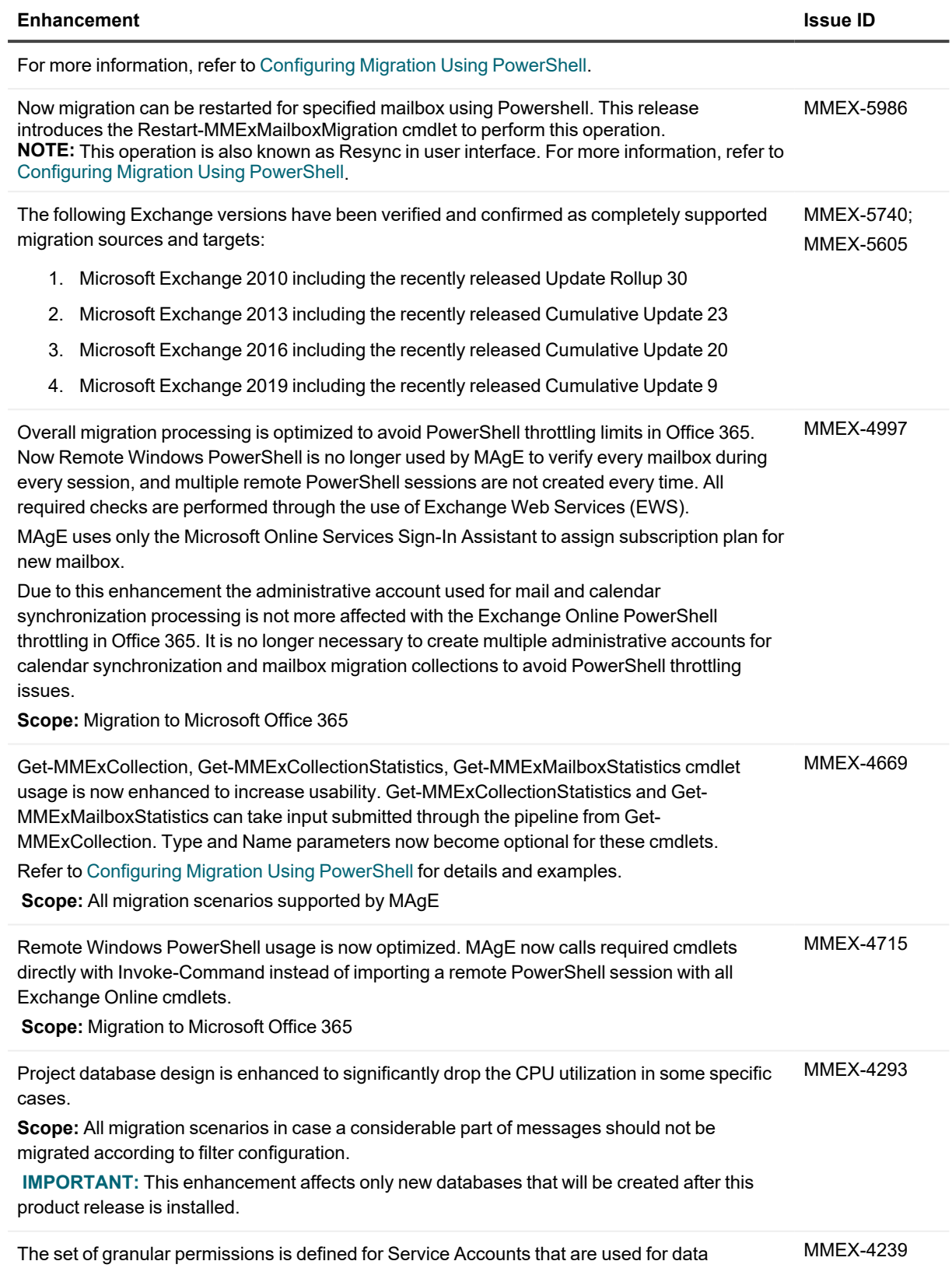

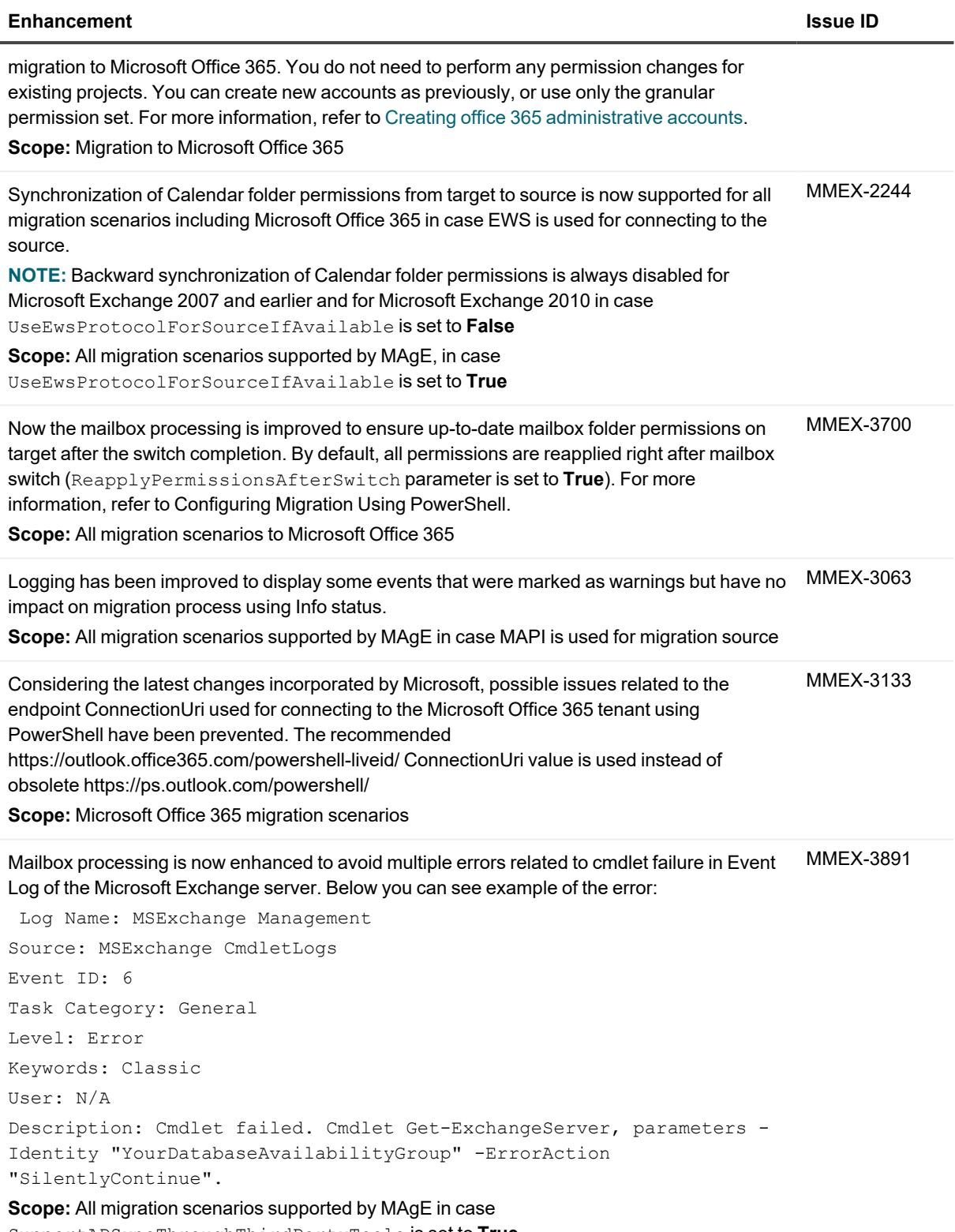

SupportADSyncThroughThirdPartyTools is set to **True**

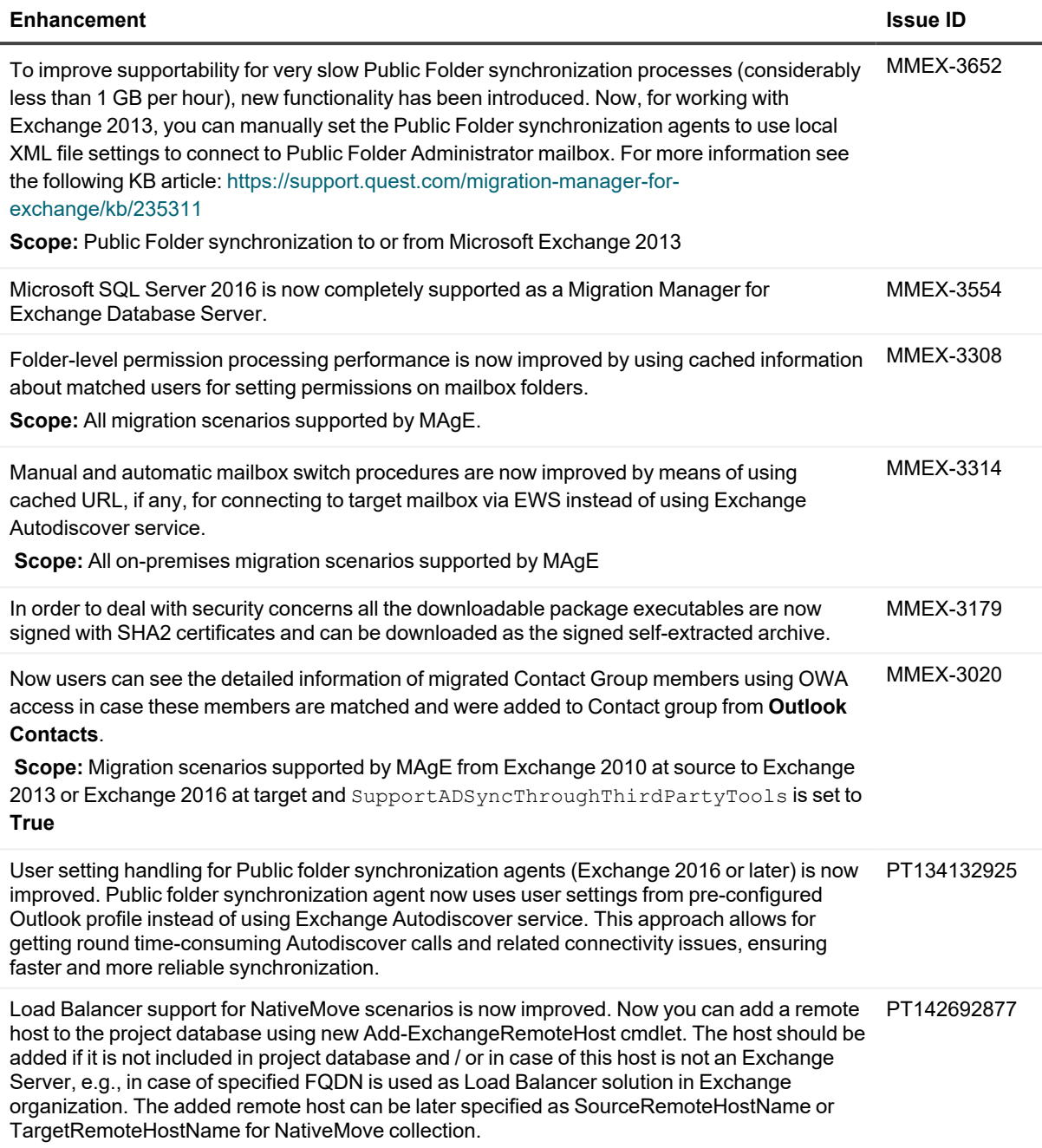

# <span id="page-5-0"></span>**Resolved Issues**

The following is a list of issues addressed in this release, including ones that have been resolved in updates to the version 8.14.

### **Table 2: Migration Manager for Active Directory resolved issues**

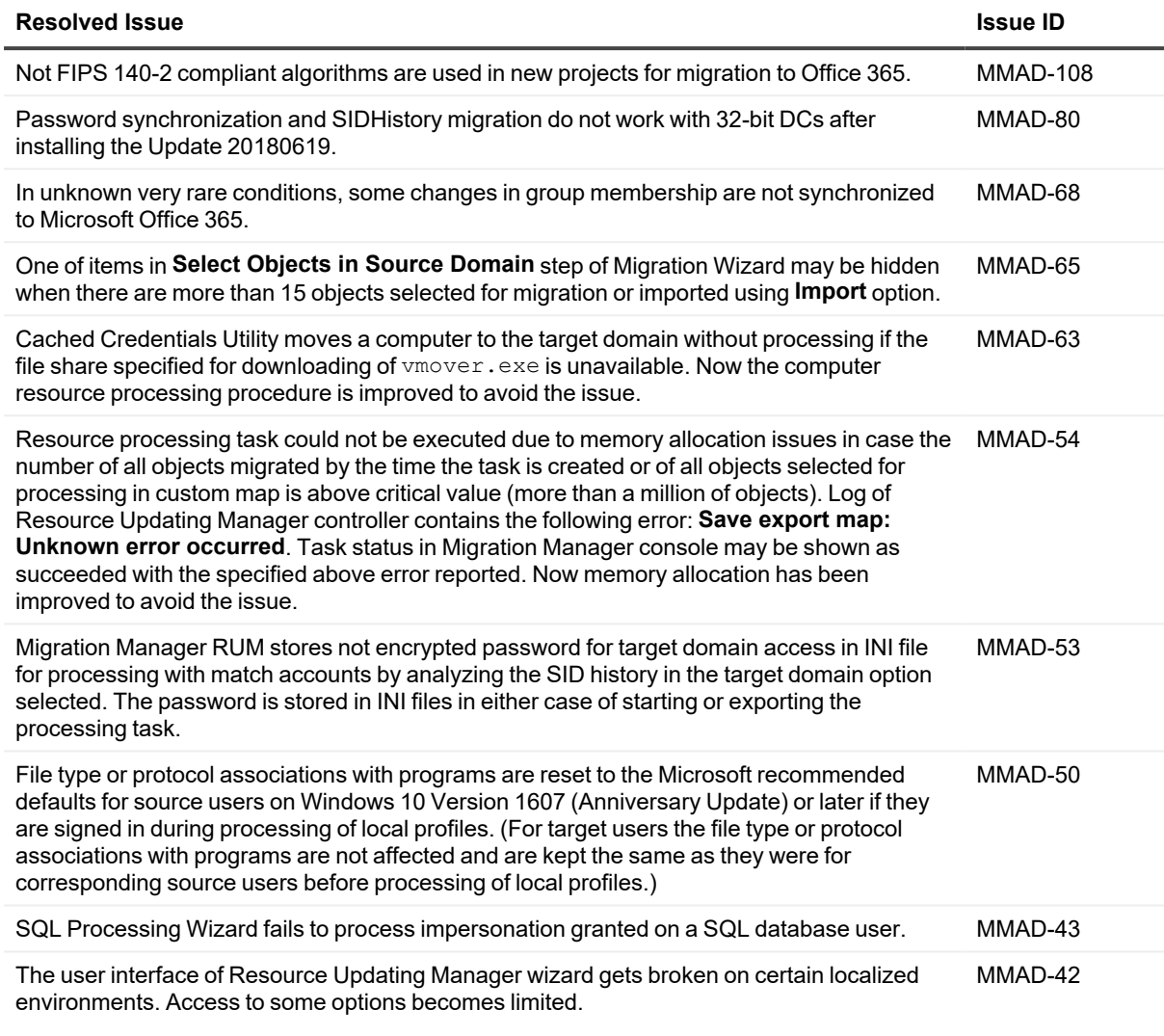

### **Table 3: Migration Manager for Exchange resolved issues**

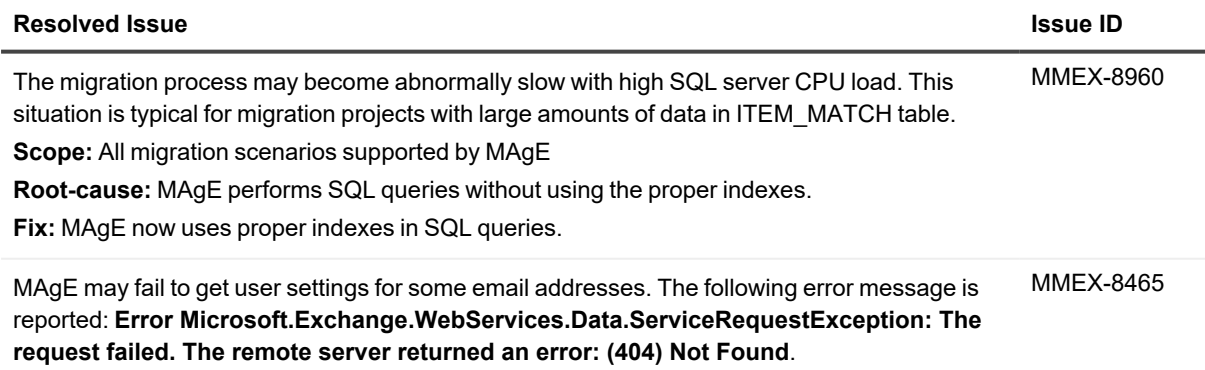

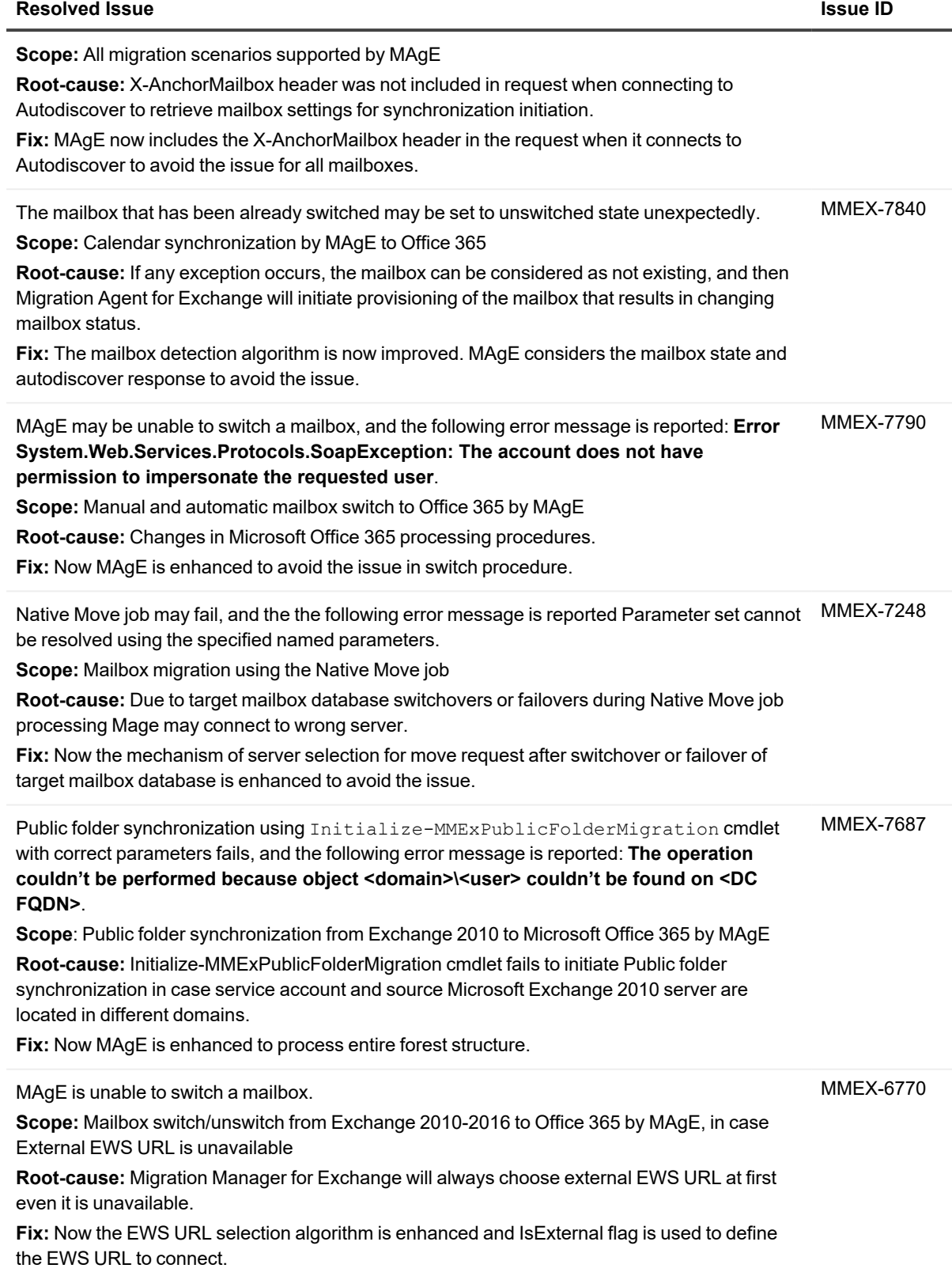

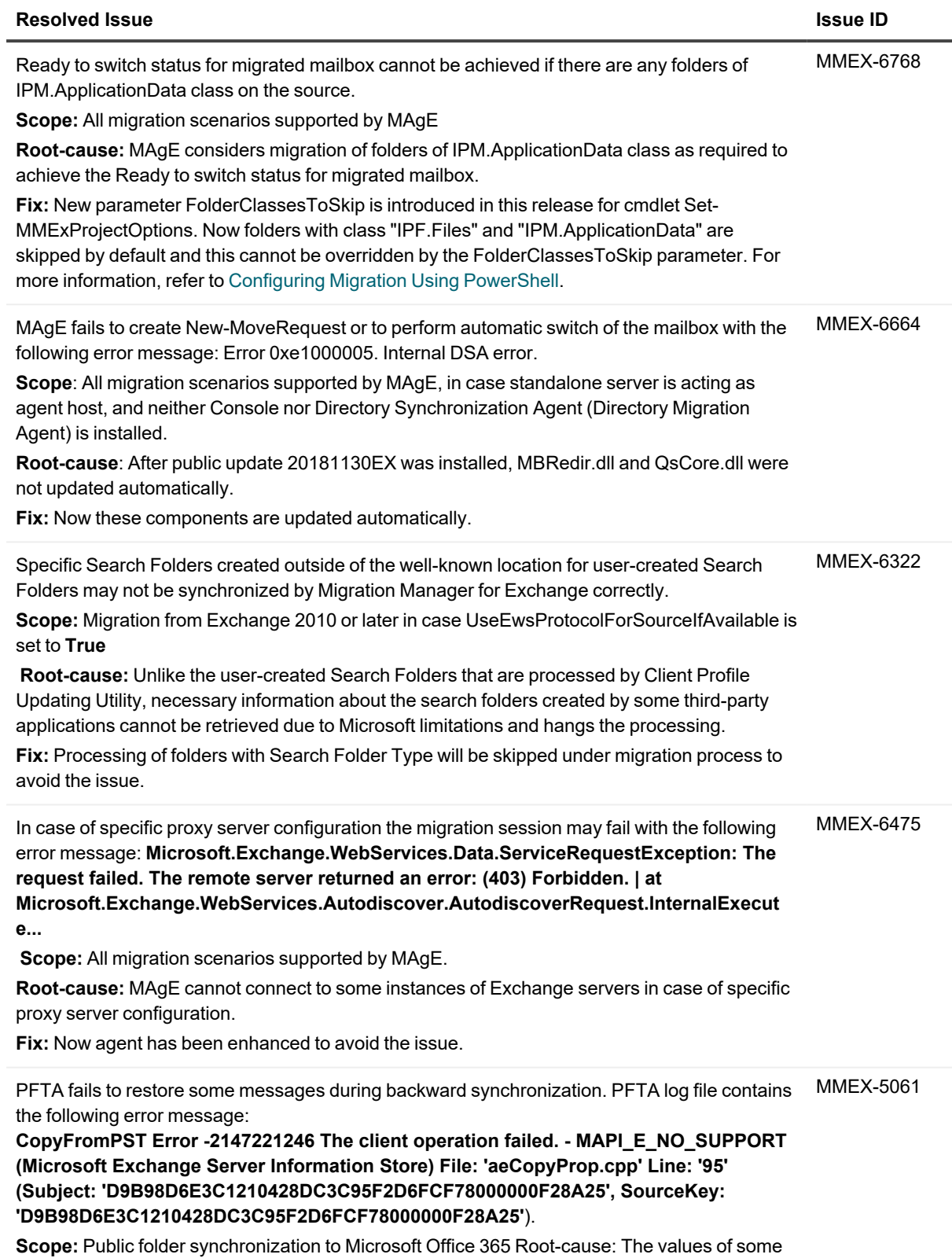

properties, for example PR\_CREATOR\_ENTRYID, can be incorrectly determined by PFTA for

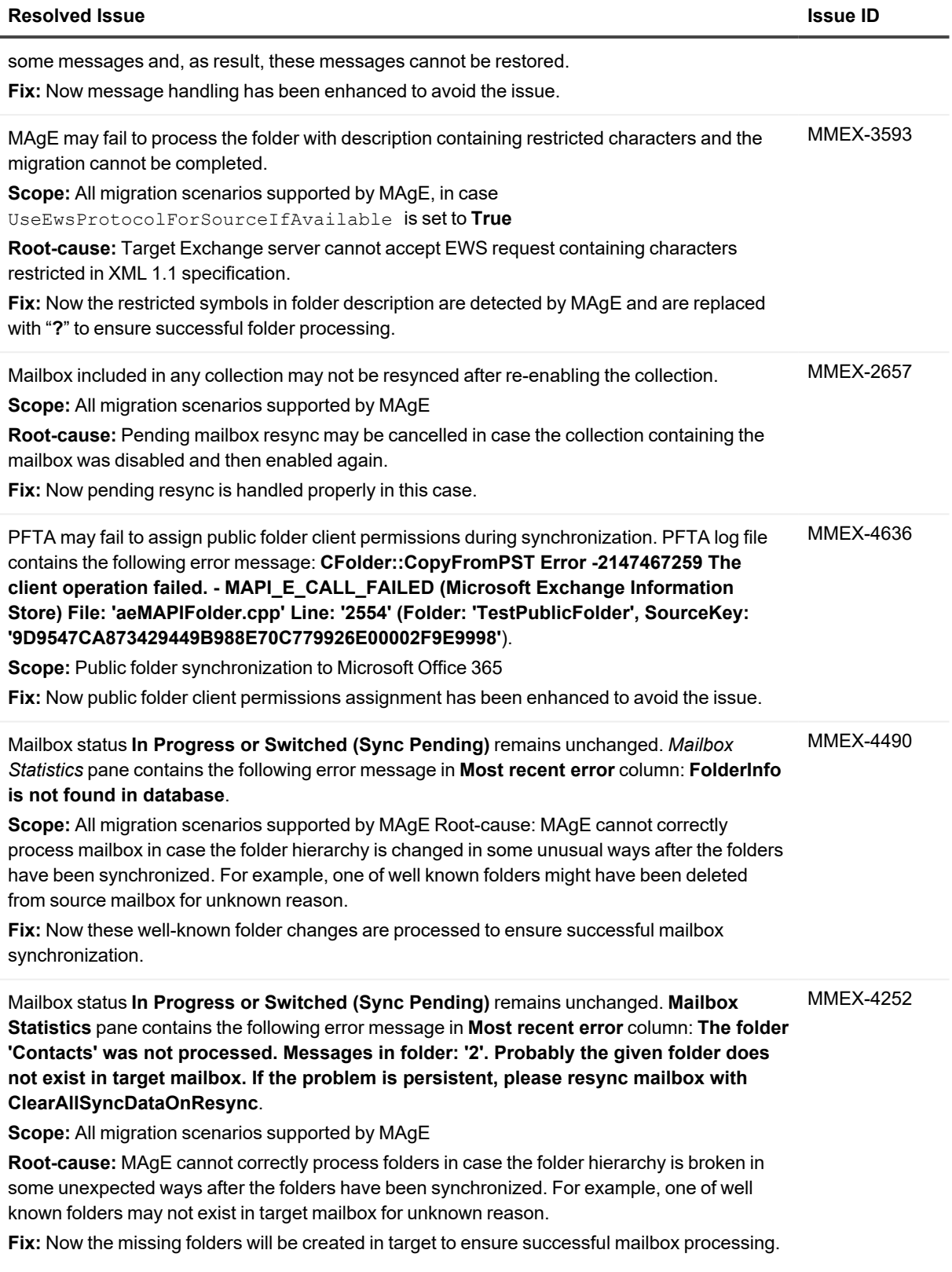

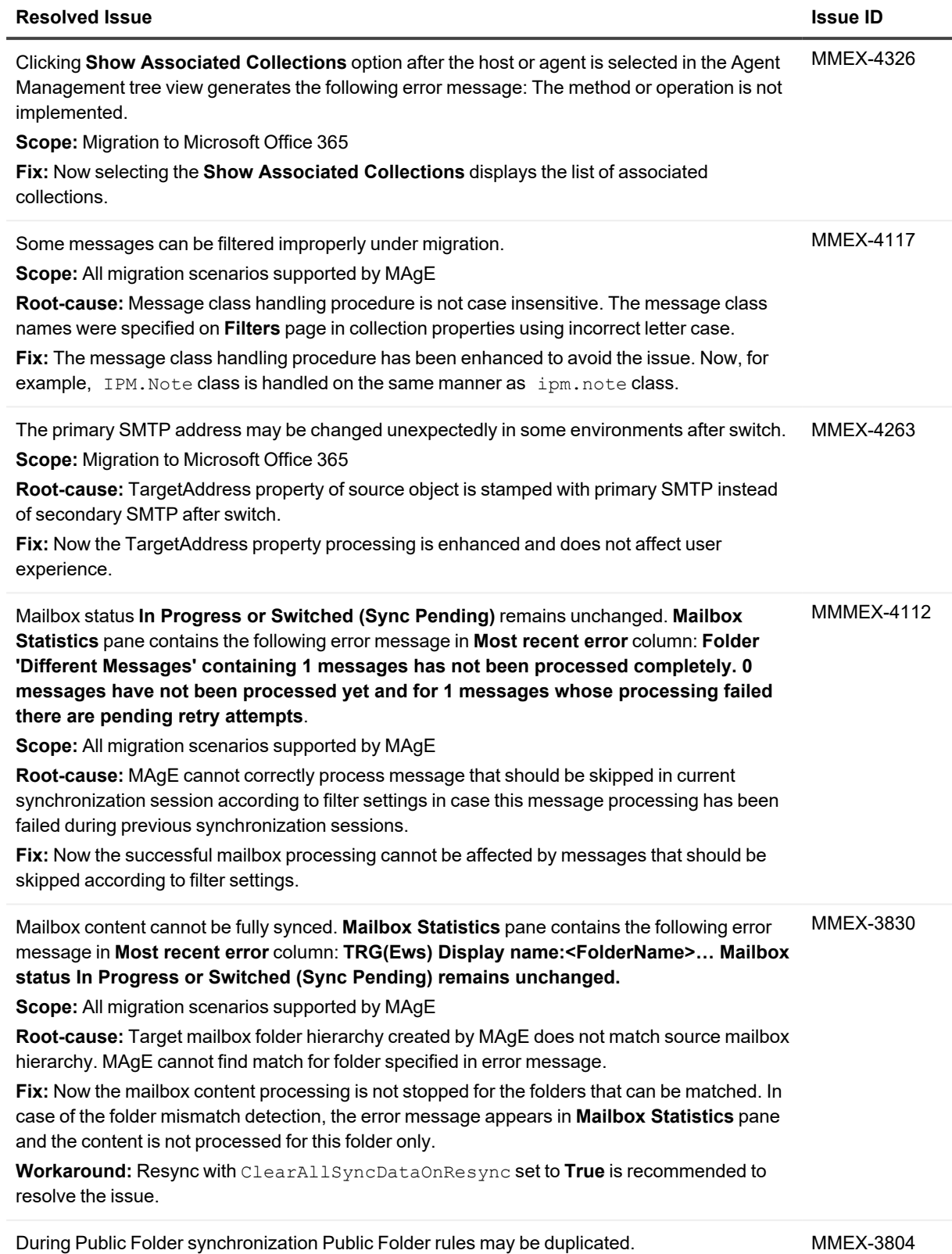

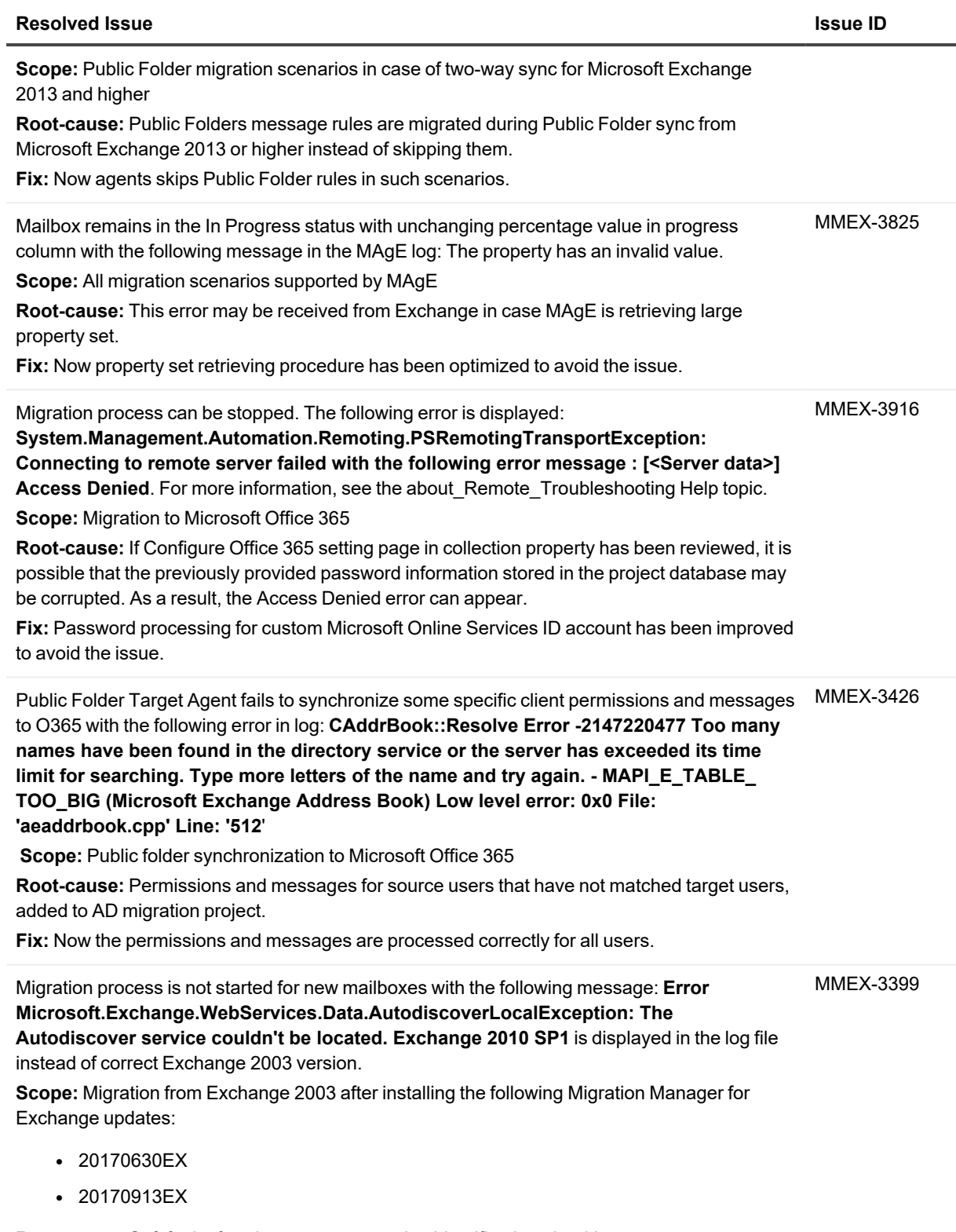

**Root-cause:** Soft fault of exchange server version identification algorithm. **Fix:** Exchange server version identification algorithm is now fixed. After installing this update all

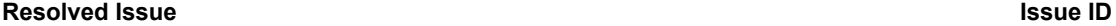

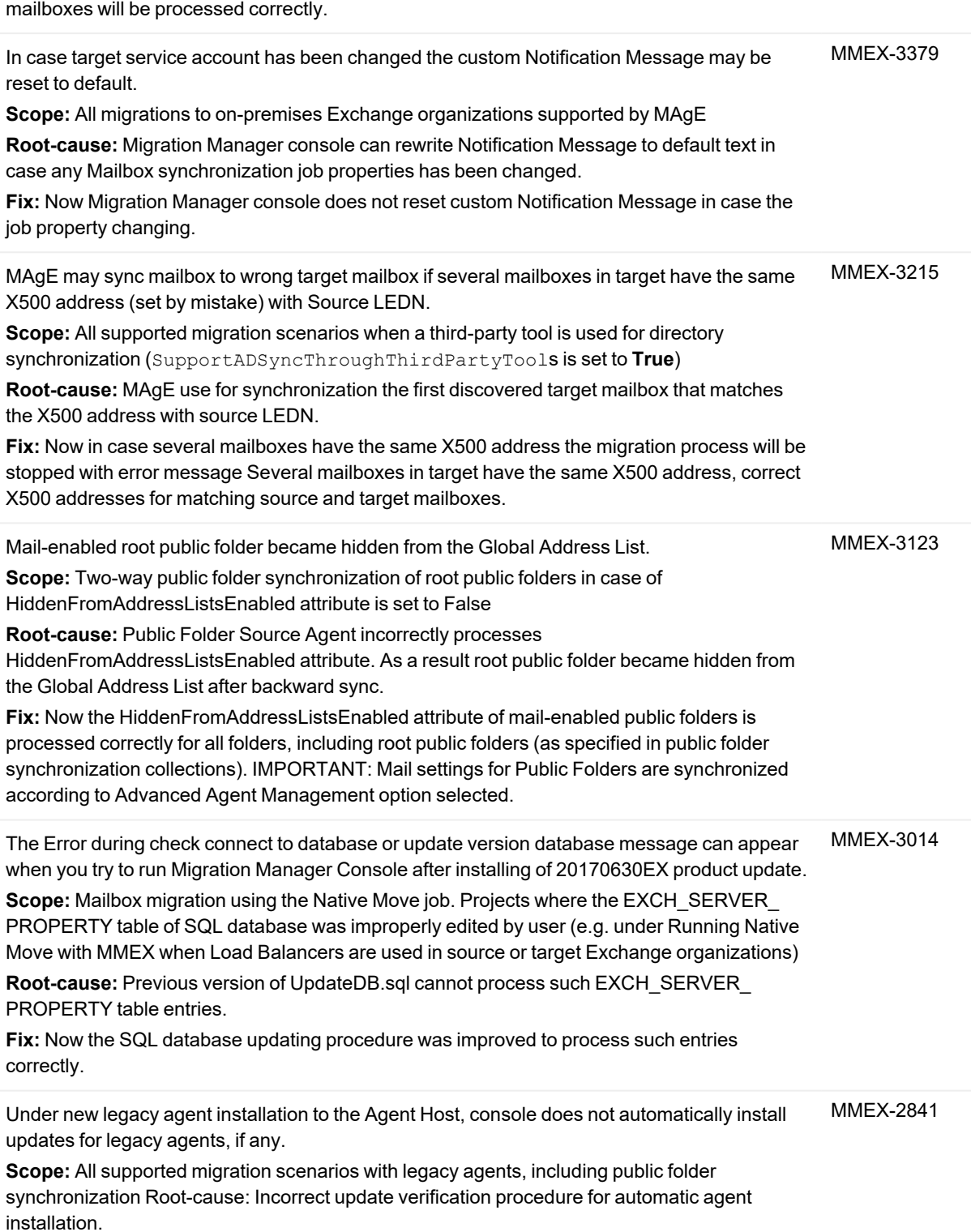

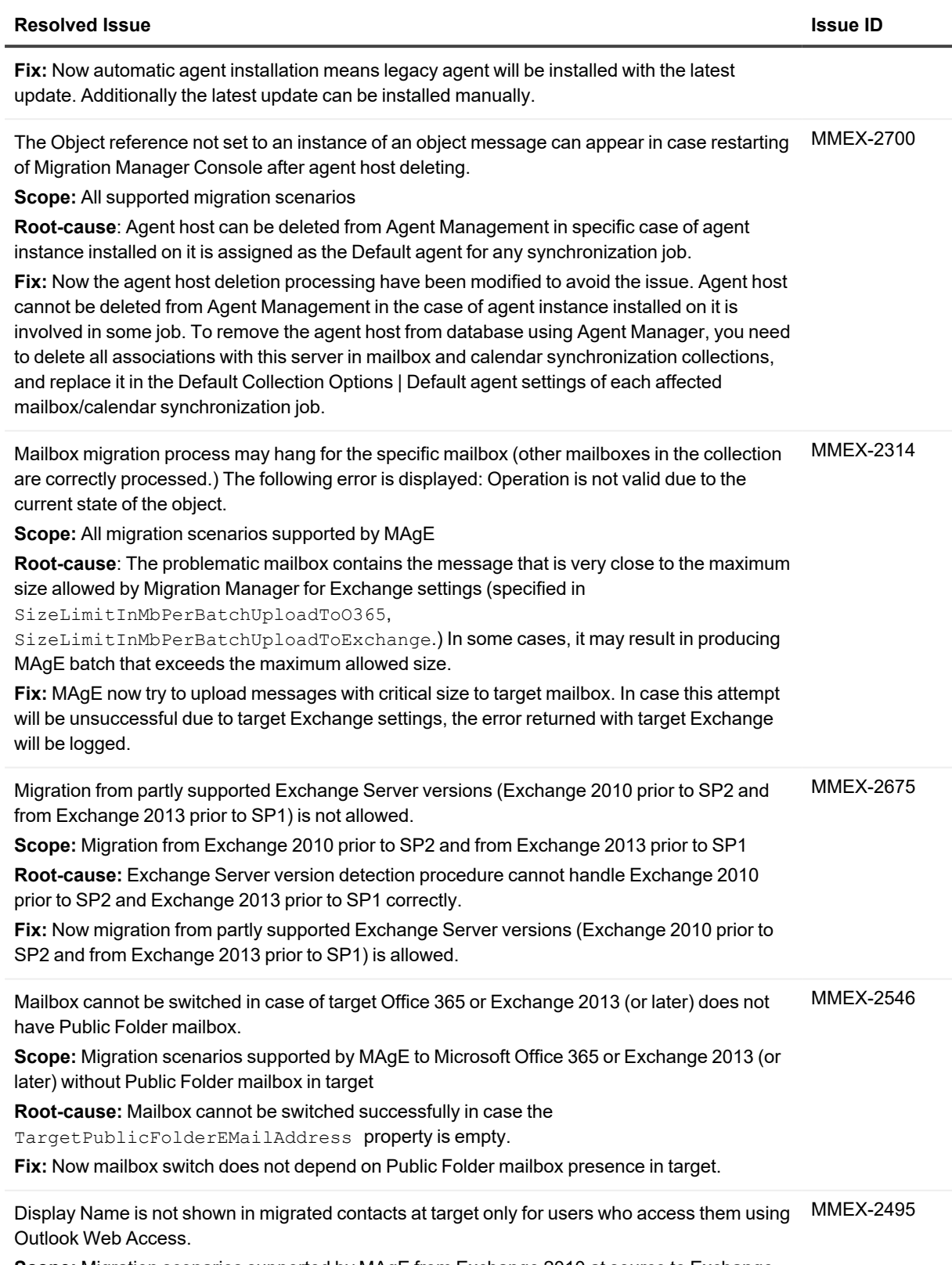

**Scope:** Migration scenarios supported by MAgE from Exchange 2010 at source to Exchange

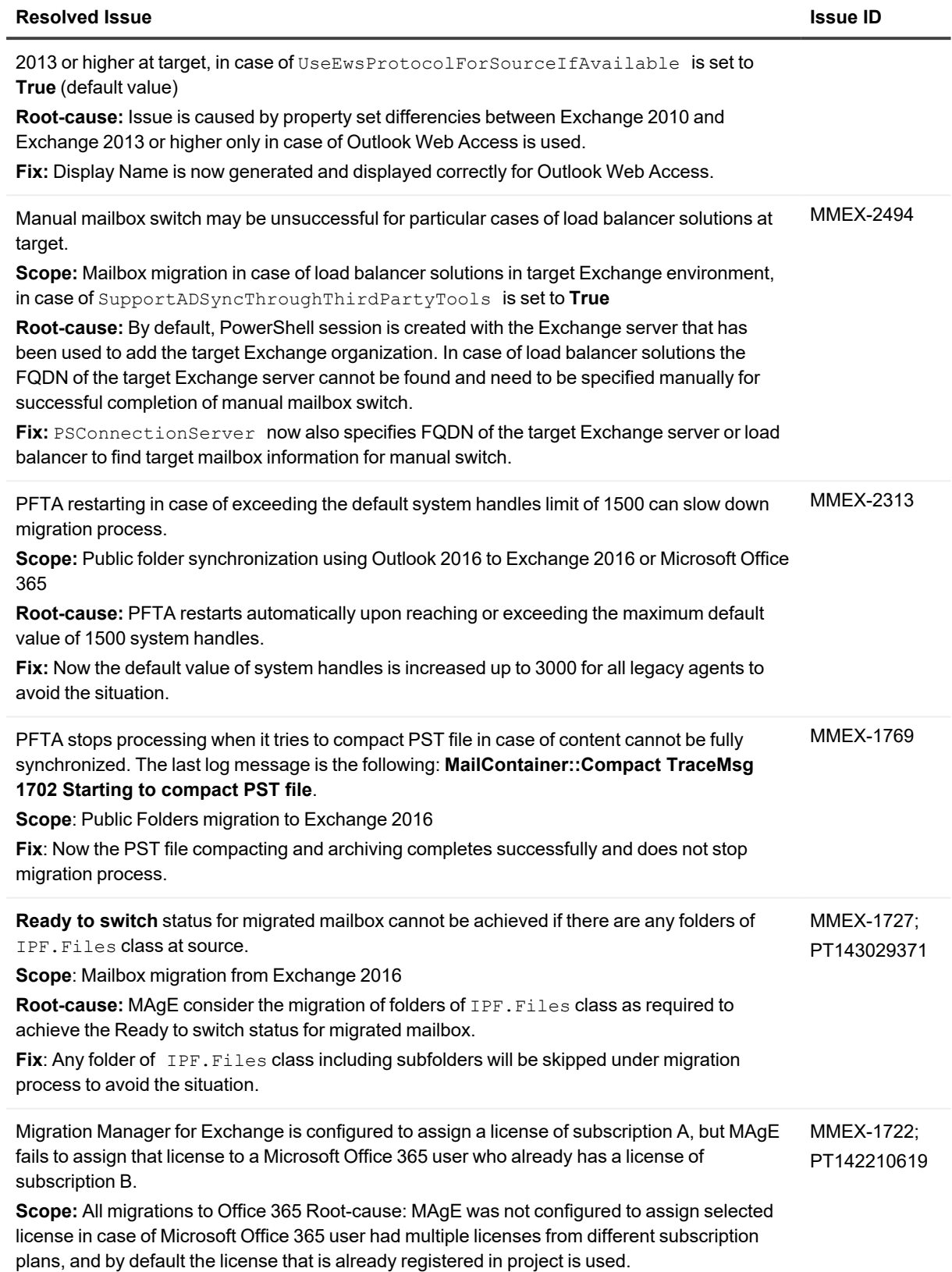

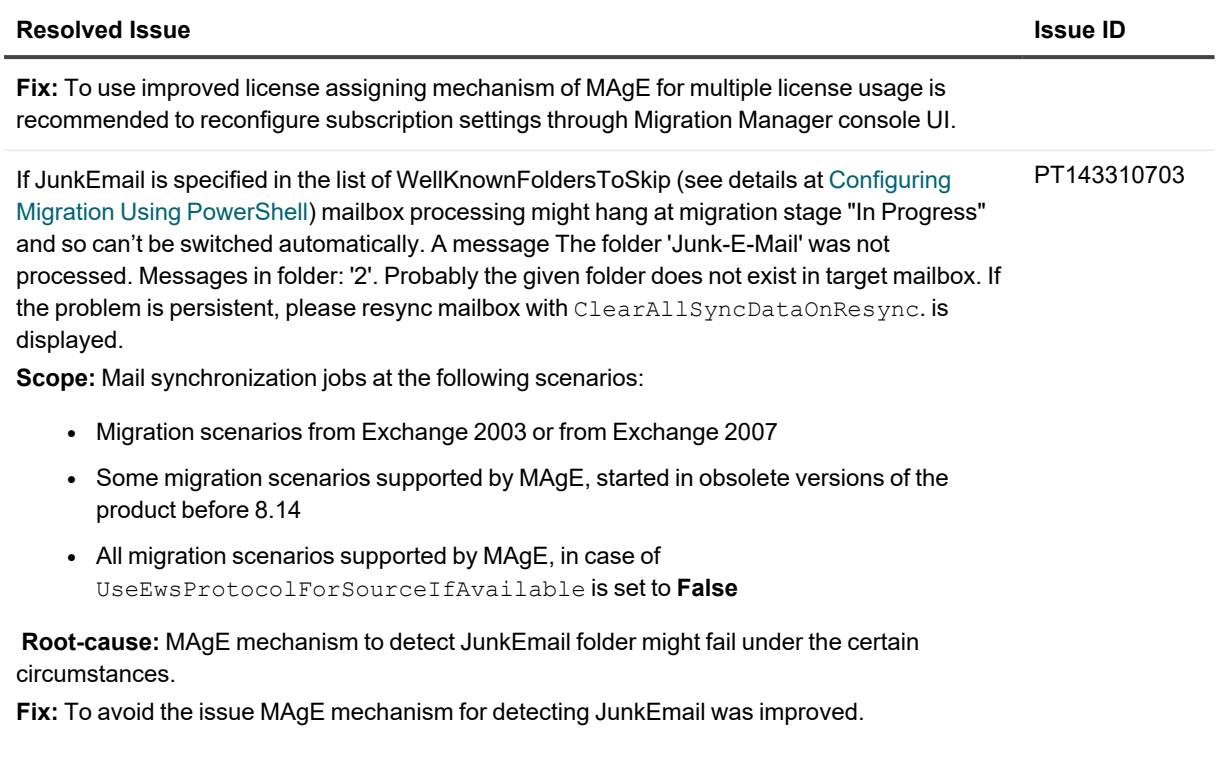

# <span id="page-15-0"></span>**Known Issues**

The following is a list of issues known to exist at the time of Migration Manager release.

**[General](#page-15-1)** Directory Migration and [Synchronization](#page-16-0) Resource [Processing](#page-23-0) [Exchange](#page-29-0) Data Migration [Statistics](#page-45-0) Portal

## <span id="page-15-1"></span>**General**

### **Table 4: General known issues**

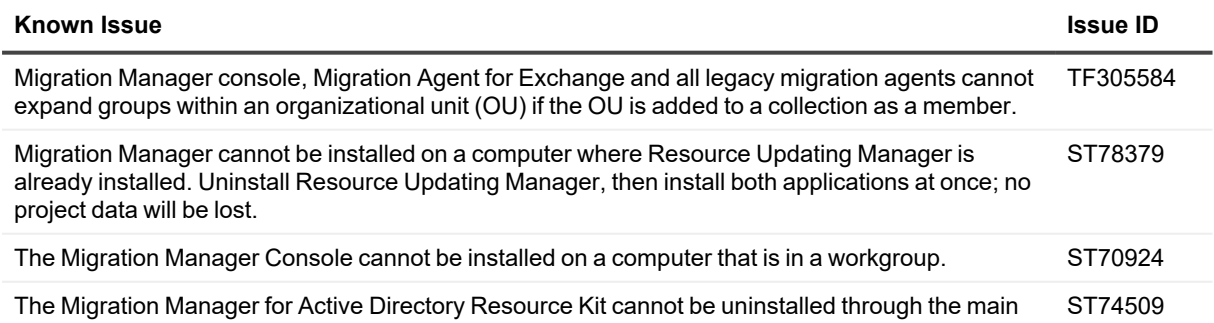

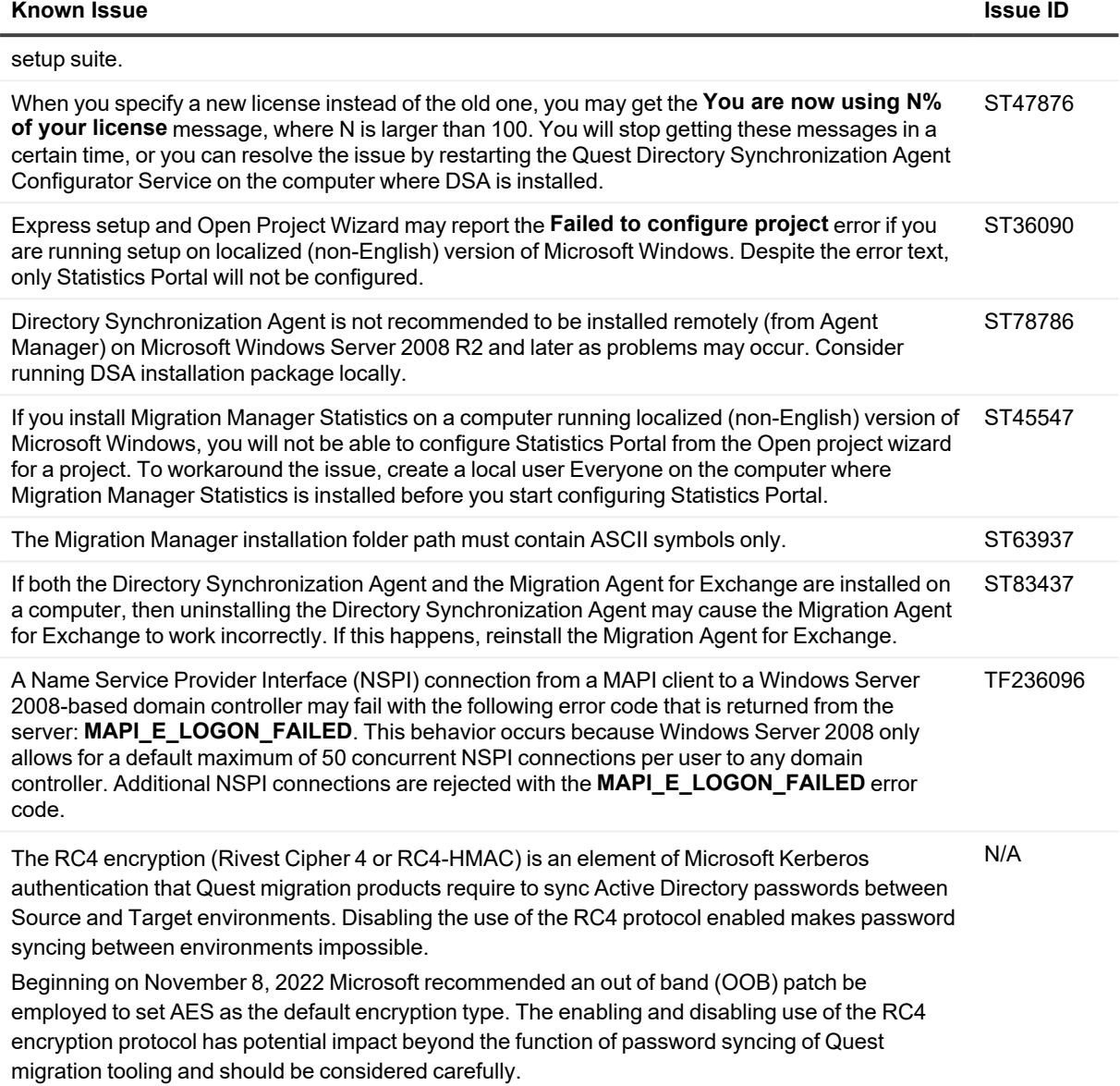

## <span id="page-16-0"></span>**Directory Migration and Synchronization**

### **Table 5: General directory migration and synchronization known issues**

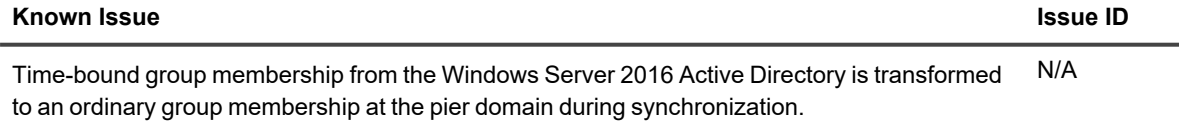

**CAUTION:** The object becomes a permanent group member at the resulting domain, even after its TTL expiry.

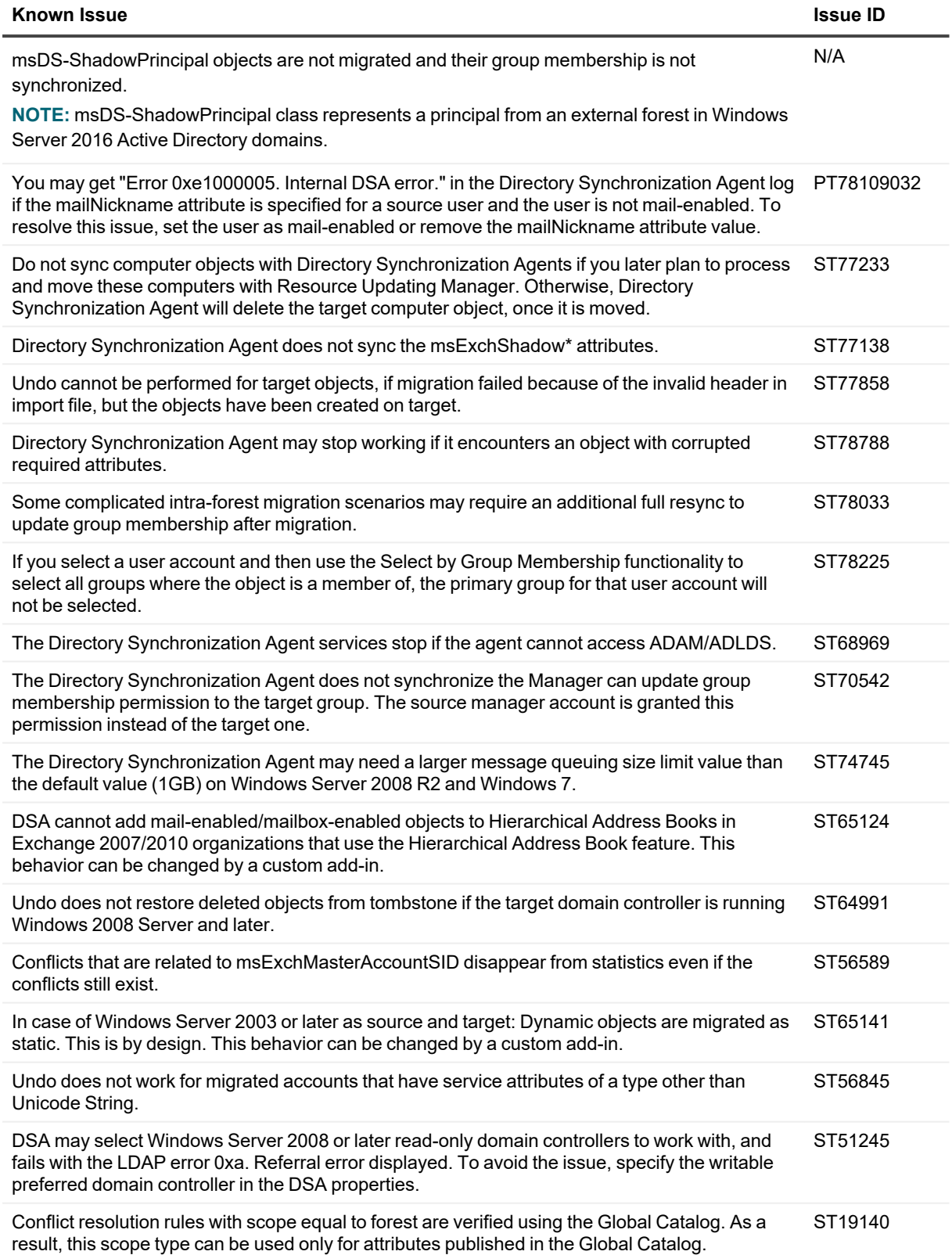

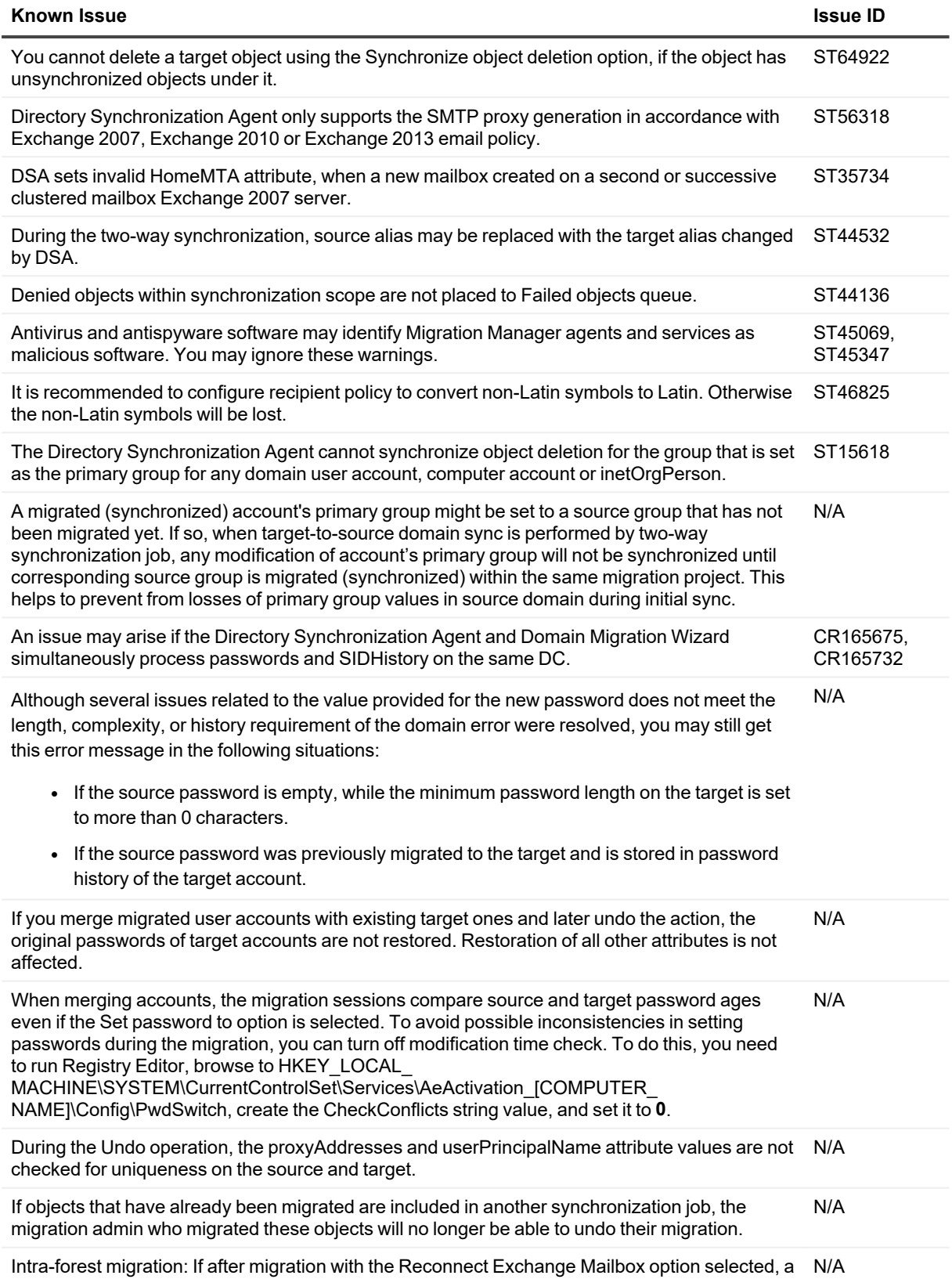

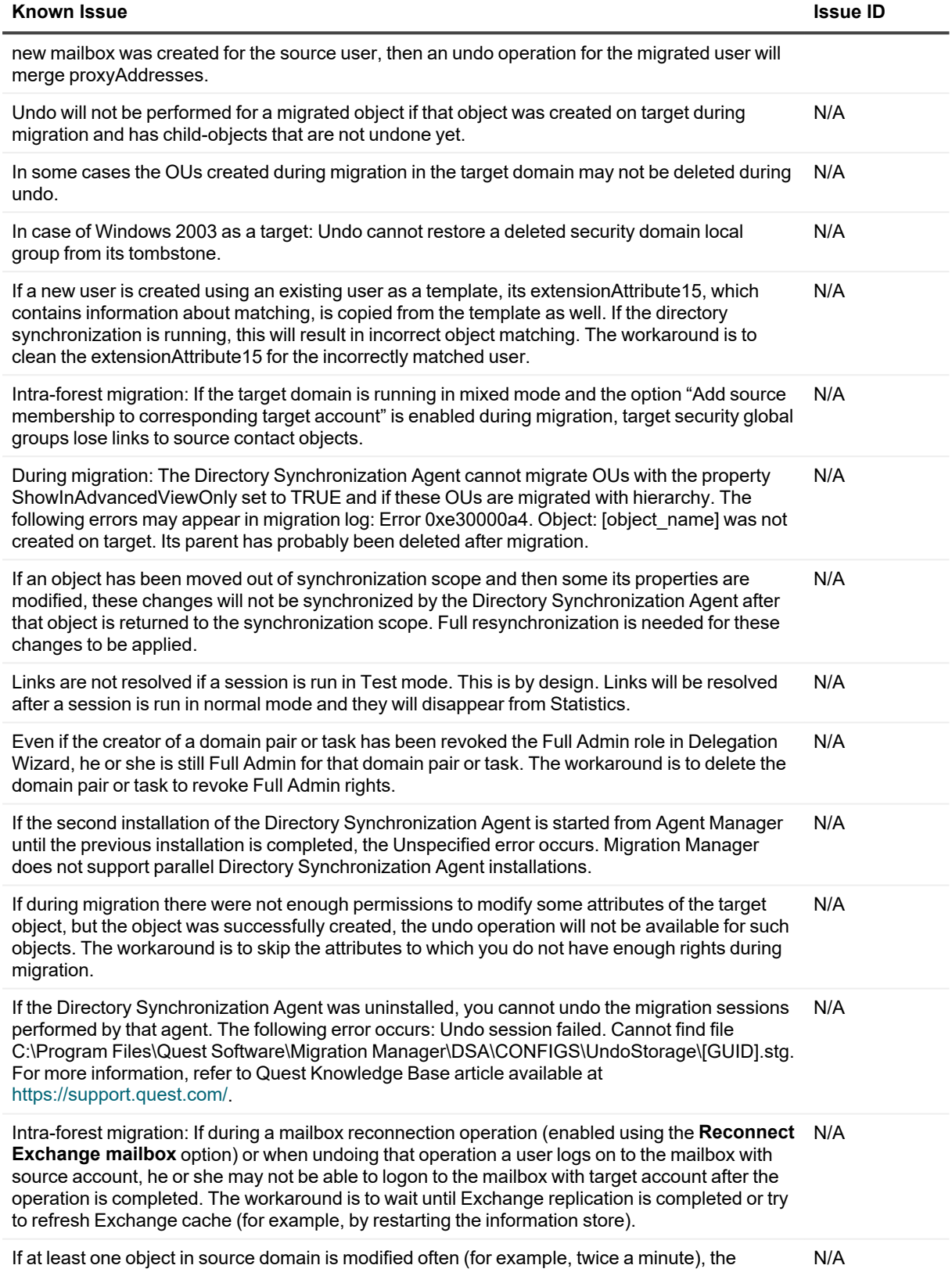

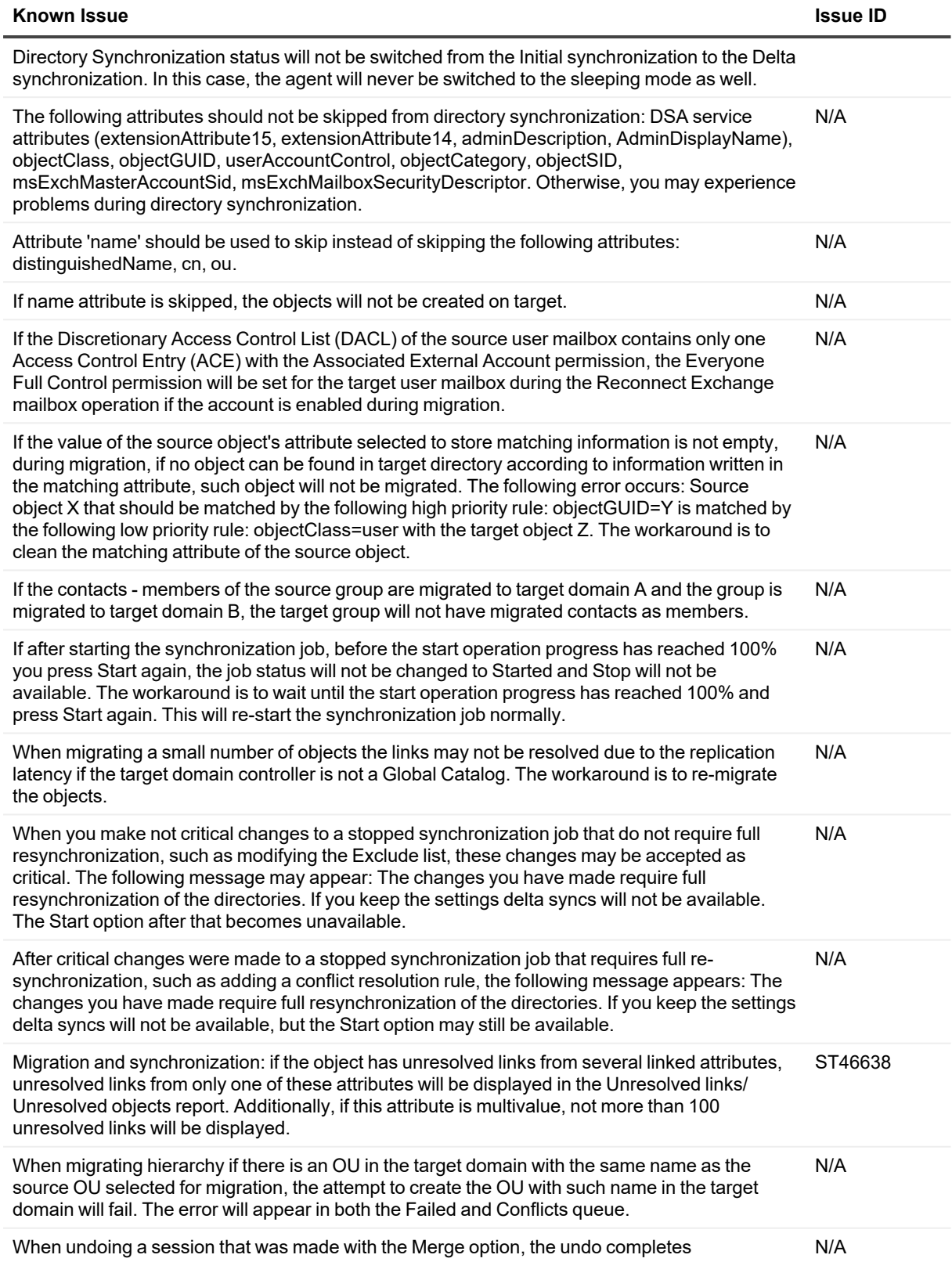

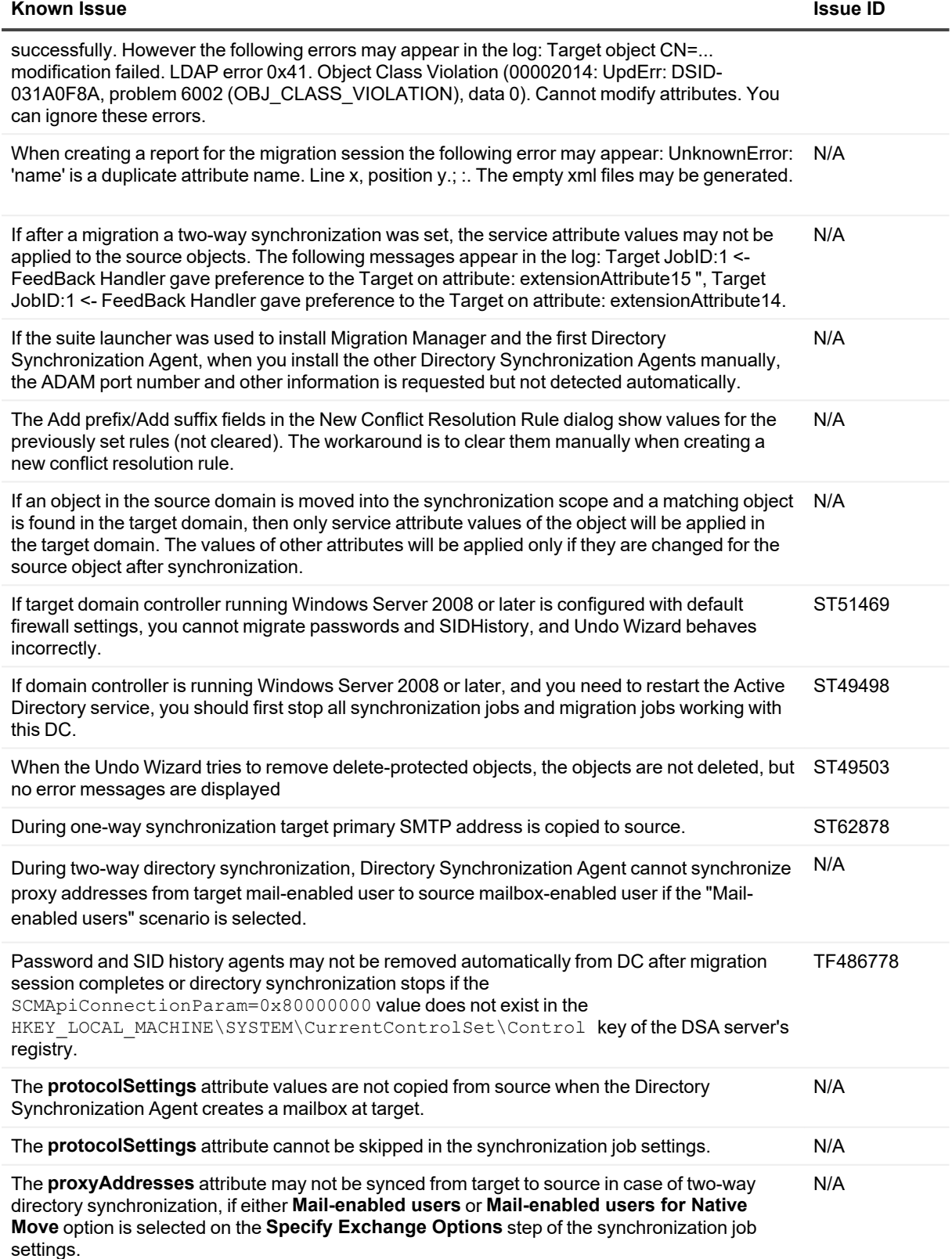

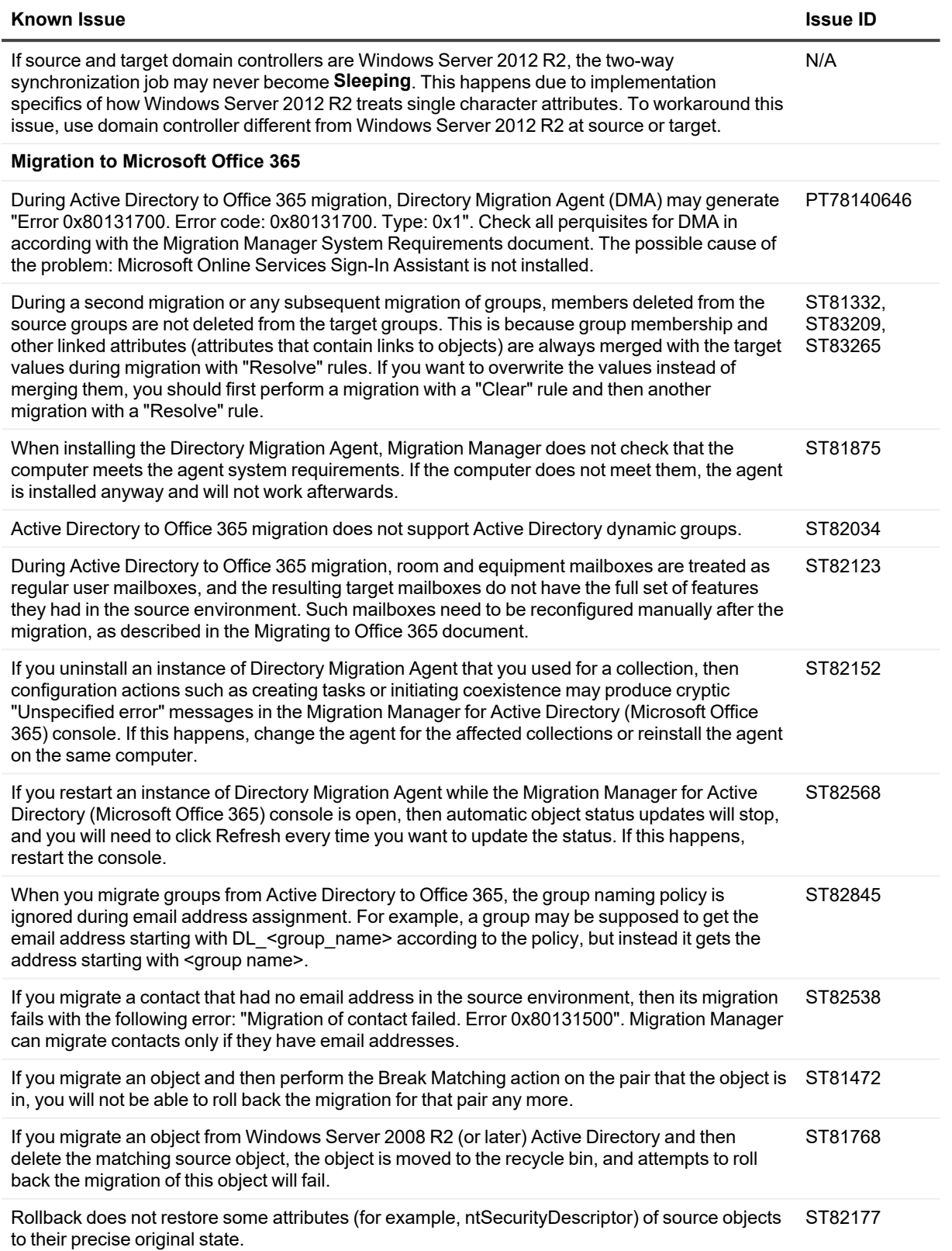

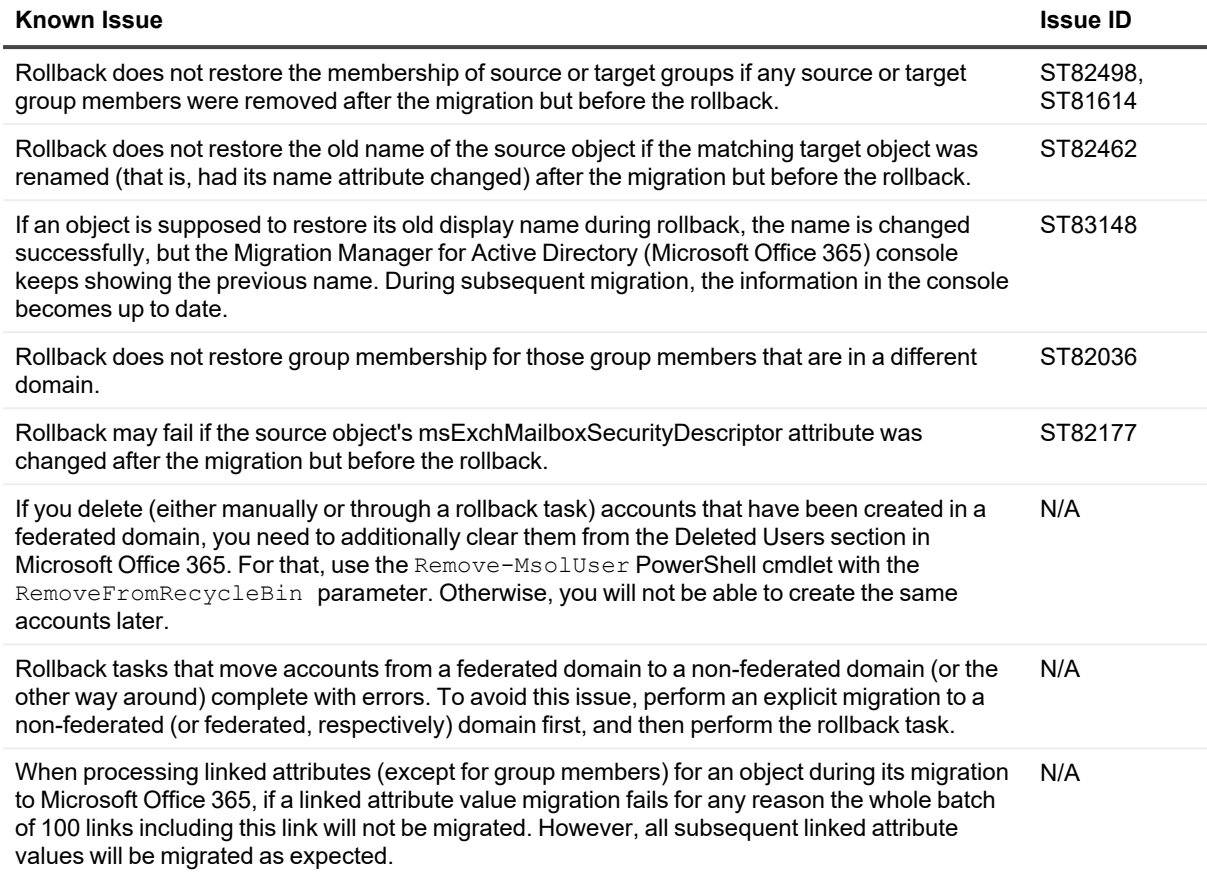

## <span id="page-23-0"></span>**Resource Processing**

### **Table 6: Resource Processing known issues**

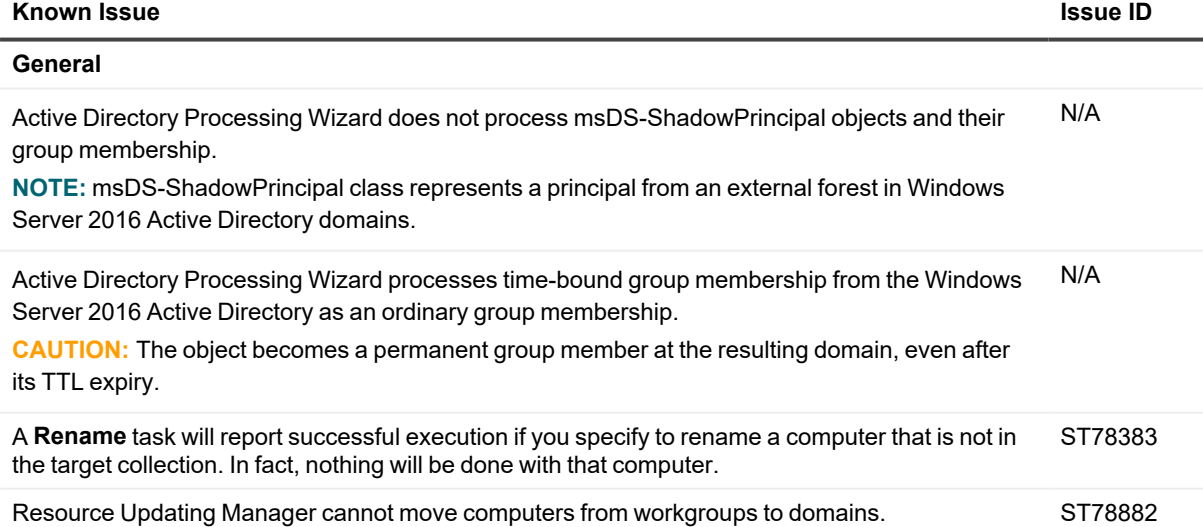

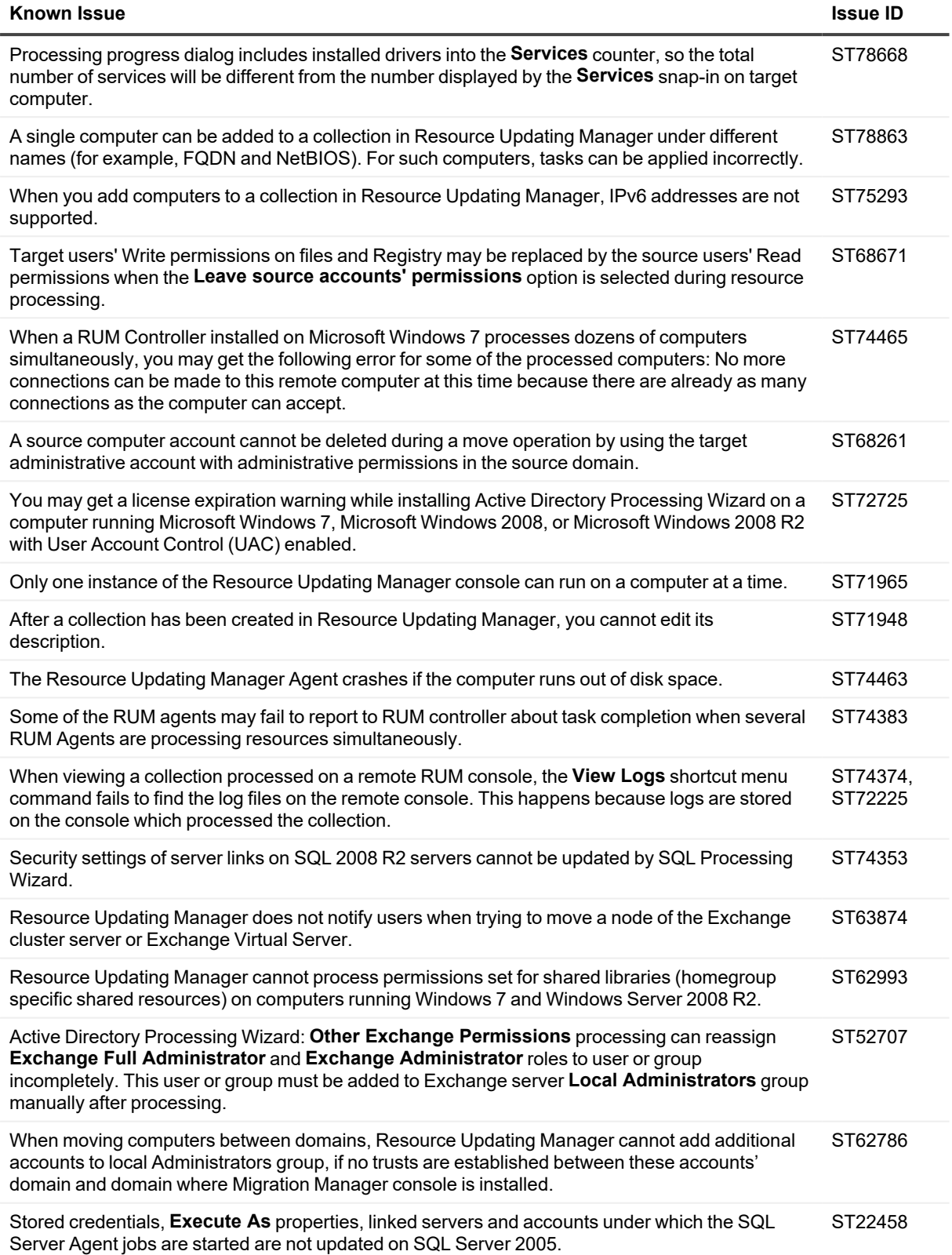

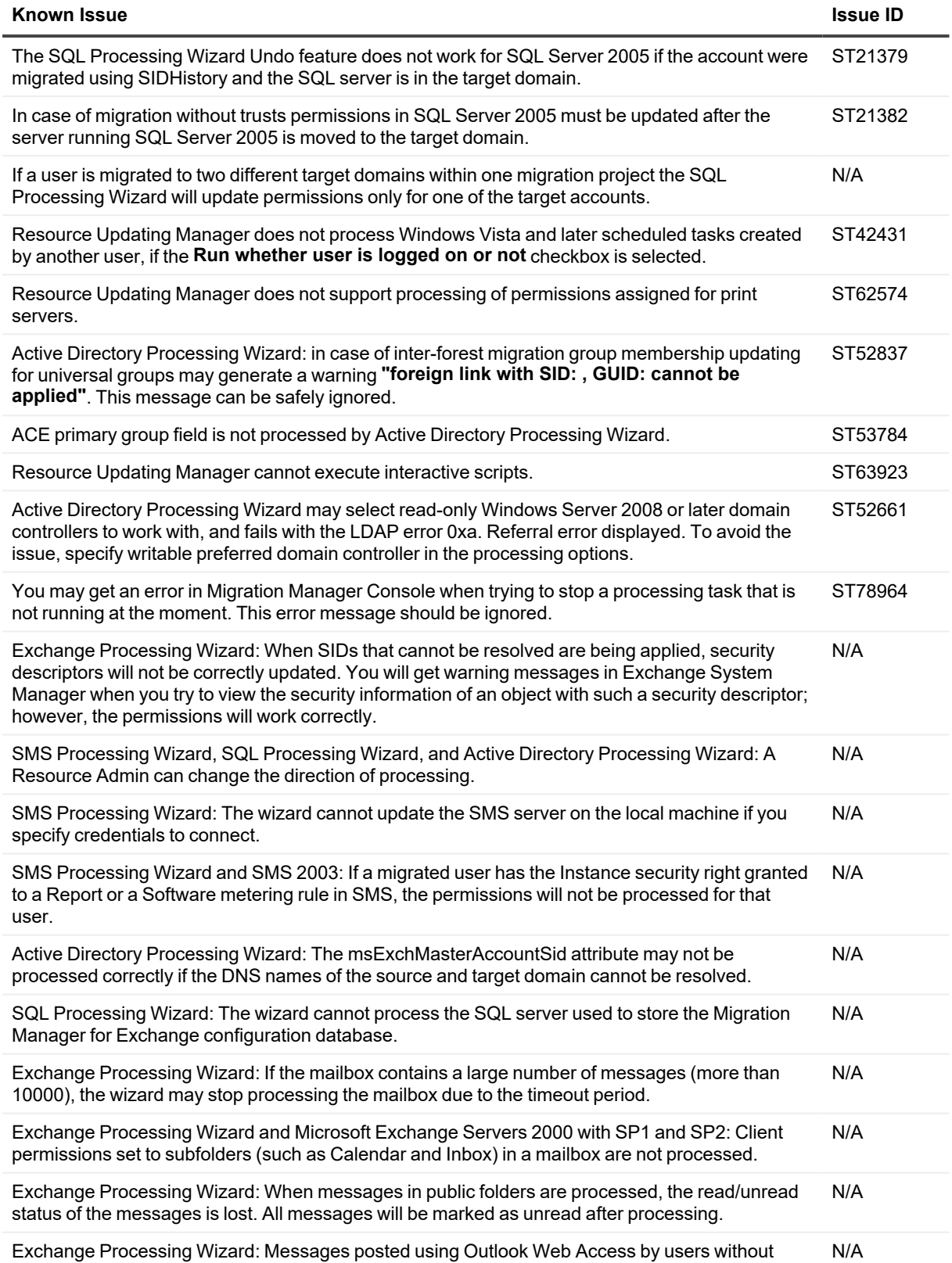

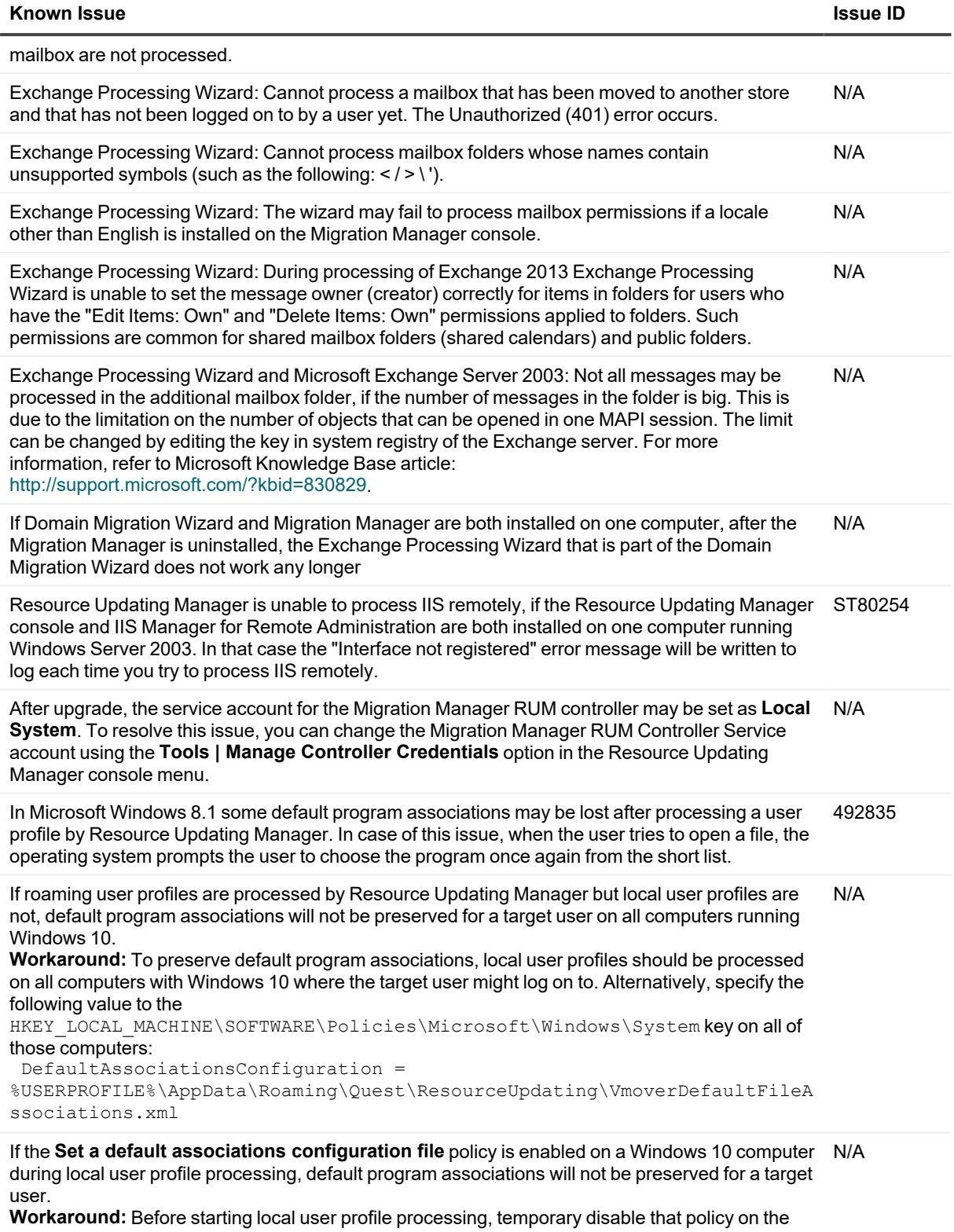

computer or change the path to configuration file in the policy to

*%USERPROFILE%\AppData\Roaming\Quest\ResourceUpdating\VmoverDefaultFileAssociation*

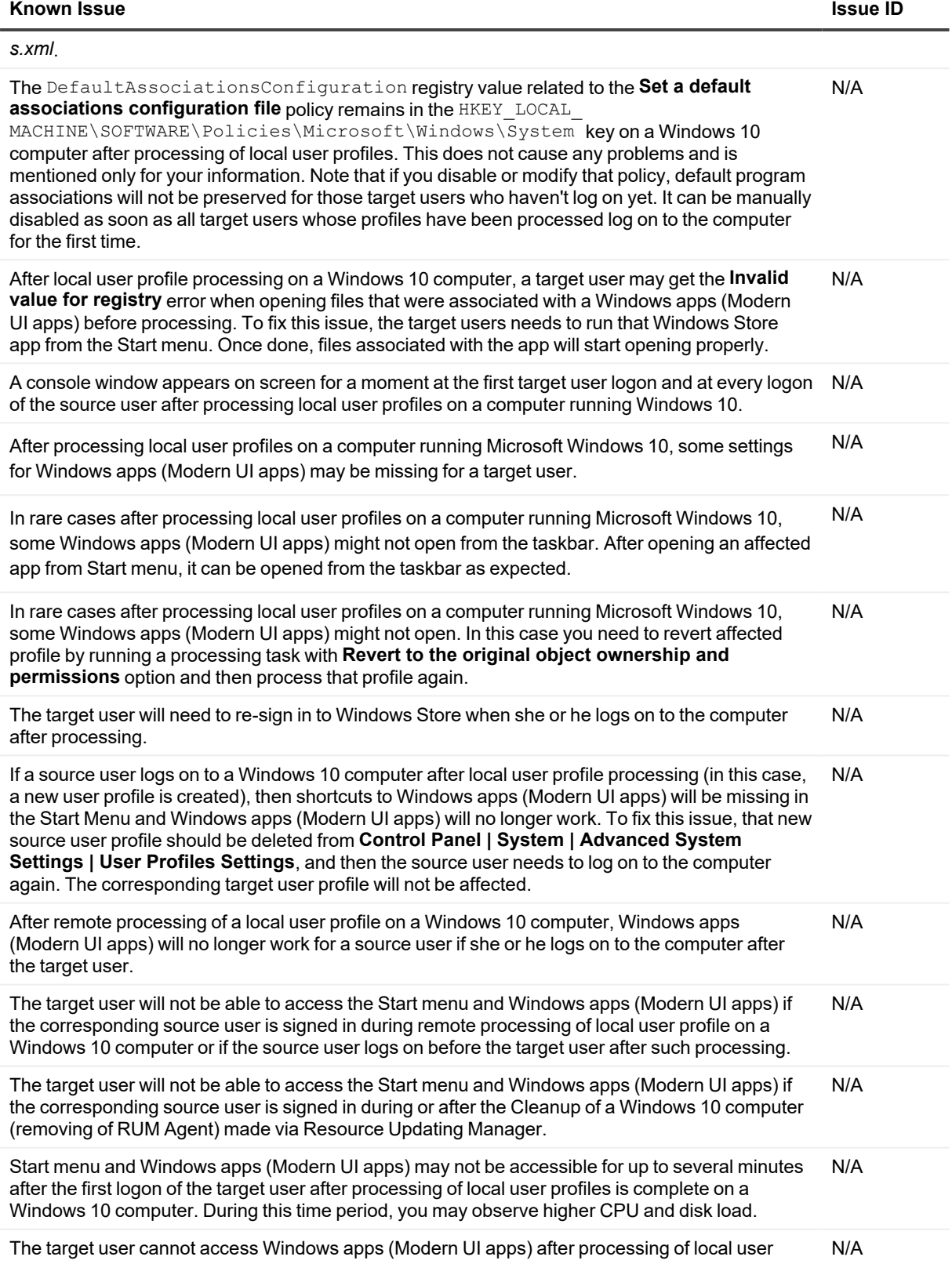

![](_page_28_Picture_863.jpeg)

## <span id="page-29-0"></span>**Exchange Data Migration**

**Table 7: Exchange data migration known issues**

![](_page_29_Picture_947.jpeg)

![](_page_30_Picture_996.jpeg)

![](_page_31_Picture_1139.jpeg)

![](_page_32_Picture_1177.jpeg)

![](_page_33_Picture_1171.jpeg)

![](_page_34_Picture_864.jpeg)

![](_page_35_Picture_1164.jpeg)

![](_page_36_Picture_1148.jpeg)

![](_page_37_Picture_1223.jpeg)

![](_page_38_Picture_1311.jpeg)

![](_page_39_Picture_915.jpeg)

![](_page_40_Picture_1183.jpeg)

![](_page_41_Picture_1203.jpeg)

![](_page_42_Picture_1210.jpeg)

![](_page_43_Picture_1201.jpeg)

perform resynchronization if needed.

![](_page_44_Picture_892.jpeg)

![](_page_45_Picture_848.jpeg)

## <span id="page-45-0"></span>**Statistics Portal**

### **Table 8: Statistics Portal known issues**

![](_page_45_Picture_849.jpeg)

![](_page_46_Picture_827.jpeg)

# <span id="page-46-0"></span>**Third Party Known Issues**

The following is a list of third party issues known to exist at the time of Migration Manager 8.15 release. **Table 9: Third party known issues**

### **Known Issue**

<span id="page-46-1"></span>When you try to connect to a mailbox on an Exchange Server 2010 server from an Exchange Server 2003 server, a "MAPI\_E\_FAILONEPROVIDER" error message may occur. For details, see [Microsoft](http://support.microsoft.com/?id=983555) KB article 983555.

# **System Requirements**

Before installing Migration Manager 8.15, ensure your system meets the minimum hardware and software requirements listed in the Migration Manager System [Requirements](http://documents.quest.com/Preparing Migration/8.15/System Requirements and Access Rights/) and Access Rights document.

# <span id="page-47-0"></span>**Product Licensing**

When installing Migration Manager, you will be prompted to specify valid license files for Migration Manager for Active Directory and Migration Manager for Exchange.

To obtain these license files, see information on this page <https://www.quest.com/company/contact-us.aspx> or contact sales team at [sales@quest.com](mailto:sales@quest.com).

You can also try Migration Manager free for 30 days. For more information, see the following links:

- [Migration](https://quest.com/register/54785/) Manager for Active Directory trial
- Migration Manager for [Exchange](https://quest.com/register/54786/) trial

#### *To specify a license file*

- 1. In the Migration Manager 8.15 Setup wizard, on the **User Information** page, click **Licenses**.
- 2. In the dialog box that opens, click **Browse License** to select a valid license file. Note that you need separate license files for Migration Manager for Active Directory and Migration Manager for Exchange.

### *To update a license file*

In the **Help | About** dialog box of the corresponding product click **Update Licenses**, and provide a new license file.

# <span id="page-47-1"></span>**Upgrade and Compatibility**

Migration Manager 8.15 supports upgrading from version 8.14.

<span id="page-47-2"></span>It is strongly recommended that you read the Migration Manager Upgrade Guide available on this CD in case you are upgrading the product.

# **Getting Started with Migration Manager**

- [Contents](#page-47-3) of the Release Package
- **Installation [Instructions](#page-50-2)**

## <span id="page-47-3"></span>**Contents of the Release Package**

The Migration Manager CD contains the following:

- 1. Migration Manager 8.15
- 2. Directory Synchronization Agent 8.15
- 3. Migration Manager Statistics 8.15
- 4. Client Profile Updating Utility 5.8.1
- 5. Migration Manager Resource Kit 8.15
- 6. Migration Manager for Exchange Resource Kit 8.15
- 7. Migration Manager for Active Directory (Microsoft Office 365) Console 8.15
- 8. Migration Manager for Active Directory Cached Credentials Utility
- 9. Migration Manager for Active Directory Resource Updating Toolkit for PowerShell
- 10. Product Documentation, including:
	- Migration Manager Release Notes—this document
	- Migration Manager System Requirements and Access Rights
	- Migration Manager Installation Guide
	- **Migration Manager Upgrade Guide**
	- Migration Manager Migrating to Office 365
	- **Migration Manager Tips and Tricks**
	- <sup>l</sup> Migration Manager Post-Migration Activities
	- **Migration Manager Statistics**
	- **Migration Manager for Active Directory Product Overview**
	- Migration Manager for Active Directory User Guide
	- Migration Manager for Active Directory Resource Processing Guide
	- <sup>l</sup> Migration Manager for Active Directory Resource Updating Toolkit for PowerShell Reference
	- <sup>l</sup> Migration Manager for Active Directory Cached Credentials Utility Administrator Guide
	- <sup>l</sup> Migration Manager for Active Directory Granular Account Permissions
	- <sup>l</sup> Migration Manager for Active Directory Resource Kit User Guide
	- Migration Manager for Exchange Product Overview
	- <sup>l</sup> Migration Manager for Exchange User Guide
	- Migration Manager for Exchange Source and Target Exchange 2003 Environment Preparation
	- <sup>l</sup> Migration Manager for Exchange Source Exchange 2007 Environment Preparation
	- <sup>l</sup> Migration Manager for Exchange Target Exchange 2007 Environment Preparation
	- <sup>l</sup> Migration Manager for Exchange Source Exchange 2010 Environment Preparation
	- Migration Manager for Exchange Target Exchange 2010 Environment Preparation
	- Migration Manager for Exchange Source Exchange 2013 Environment Preparation
	- Migration Manager for Exchange Target Exchange 2013 Environment Preparation
	- <sup>l</sup> Migration Manager for Exchange Target Exchange 2016 Environment Preparation
	- <sup>l</sup> Migration Manager for Exchange Target Exchange 2019 Environment Preparation
	- <sup>l</sup> Migration Manager for Exchange Granular Account Permissions for Exchange 2010 to 2010 Migration
	- <sup>l</sup> Migration Manager for Exchange Granular Account Permissions for Exchange 2010 to 2013 Migration
	- Migration Manager for Exchange Resource Kit Release Notes
	- <sup>l</sup> Migration Manager for Exchange Resource Kit User Guide
	- Client Profile Updating Utility Release Notes
	- **Client Profile Updating Utility Administrator Guide**
- 11. Redistributables, including:
	- Microsoft .NET Framework 2.0 (x86)
	- Microsoft .NET Framework 2.0  $(x64)$
	- Microsoft .NET Framework 2.0 Service Pack 1 (x86)
	- Microsoft .NET Framework 2.0 Service Pack 1 (x64)
	- **Microsoft .NET Framework 3.5 Service Pack 1**
	- $\bullet$  Microsoft .NFT Framework 4.5
	- Microsoft Active Directory Lightweight Directory Services (AD LDS)
	- Microsoft Active Directory Lightweight Directory Services x64 (AD LDS)
	- Microsoft SQL Server 2012 Service Pack 2 Express
	- Microsoft SQL Server 2012 Service Pack 2 Express (x64)
	- Windows Installer 3.1

### <span id="page-50-2"></span>**Installation Instructions**

<span id="page-50-0"></span>It is strongly recommended that you read the Release Notes, Migration Manager System Requirements and Access Rights, and Migration Manager Installation Guide before installing products from this CD.

# **Globalization**

This section contains information about installing and operating this product in non-English configurations, such as those needed by customers outside of North America. This section does not replace the materials about supported platforms and configurations found elsewhere in the product documentation.

This release is Unicode-enabled and supports any character set. In this release, all product components should be configured to use the same or compatible character encodings and should be installed to use the same locale and regional options. This release is targeted to support operations in the following regions: North America, Western Europe and Latin America, Central and Eastern Europe, Japan.

<span id="page-50-1"></span>The release is localized to the following languages: Japanese.

# **About us**

Quest creates software solutions that make the benefits of new technology real in an increasingly complex IT landscape. From database and systems management, to Active Directory and Office 365 management, and cyber security resilience, Quest helps customers solve their next IT challenge now. Around the globe, more than 130,000 companies and 95% of the Fortune 500 count on Quest to deliver proactive management and monitoring for the next enterprise initiative, find the next solution for complex Microsoft challenges and stay ahead of the next threat. Quest Software. Where next meets now. For more information, visit [www.quest.com](https://www.quest.com/).

## **Technical support resources**

Technical support is available to Quest customers with a valid maintenance contract and customers who have trial versions. You can access the Quest Support Portal at [https://support.quest.com.](https://support.quest.com/)

The Support Portal provides self-help tools you can use to solve problems quickly and independently, 24 hours a day, 365 days a year. The Support Portal enables you to:

- Submit and manage a Service Request
- View Knowledge Base articles
- Sign up for product notifications
- Download software and technical documentation
- View how-to-videos
- Engage in community discussions
- Chat with support engineers online
- View services to assist you with your product

## **Third-party contributions**

This product contains the following third-party components. For third-party license information, go to <http://www.quest.com/legal/license-agreements.aspx>. Source code for components marked with an asterisk (\*) is available at [https://opensource.quest.com](https://opensource.quest.com/).

### **Table 10: List of Third-Party Contributions**

![](_page_51_Picture_542.jpeg)

![](_page_52_Picture_550.jpeg)

### *GNU LGPL Version 3, 29 June 2007 License*

GNU LESSER GENERAL PUBLIC LICENSE Version 3, 29 June 2007 Copyright (C) 2007 Free Software Foundation, Inc. <http://fsf.org/> Everyone is permitted to copy and distribute verbatim copies of this license document, but changing it is not allowed. This version of the GNU Lesser General Public License incorporates the terms and conditions of version 3 of the GNU General Public

License, supplemented by the additional permissions listed below. 0. Additional Definitions.

As used herein, "this License" refers to version 3 of the GNU Lesser General Public License, and the "GNU GPL" refers to version 3 of the GNU General Public License.

"The Library" refers to a covered work governed by this License, other than an Application or a Combined Work as defined below. An "Application" is any work that makes use of an interface provided by the Library, but which is not otherwise based on the Library. Defining a subclass of a class defined by the Library is deemed a mode of using an interface provided by the Library.

A "Combined Work" is a work produced by combining or linking an Application with the Library. The particular version of the Library with which the Combined Work was made is also called the "Linked Version".

The "Minimal Corresponding Source" for a Combined Work means the Corresponding Source for the Combined Work, excluding any source code for portions of the Combined Work that, considered in isolation, are based on the Application, and not on the Linked Version.

The "Corresponding Application Code" for a Combined Work means the object code and/or source code for the Application, including any data and utility programs needed for reproducing the Combined Work from the Application, but excluding the System Libraries of the Combined Work. 1. Exception to Section 3 of the GNU GPL.

You may convey a covered work under sections 3 and 4 of this License without being bound by section 3 of the GNU GPL.

2. Conveying Modified Versions.

If you modify a copy of the Library, and, in your modifications, a facility refers to a function or data to be supplied by an Application that uses the facility (other than as an argument passed when the facility is invoked), then you may convey a copy of the modified version:

a) under this License, provided that you make a good faith effort to ensure that, in the event an Application does not supply the function or data, the facility still operates, and performs whatever part of its purpose remains meaningful, or b) under the GNU GPL, with none of the additional permissions of this License applicable to that copy.

3. Object Code Incorporating Material from Library Header Files. The object code form of an Application may incorporate material from a header file that is part of the Library. You may convey such object code under terms of your choice, provided that, if the incorporated material is not limited to numerical parameters, data structure layouts and accessors, or small macros, inline functions and templates

(ten or fewer lines in length), you do both of the following: a) Give prominent notice with each copy of the object code that the Library is used in it and that the Library and its use are covered by this License.

b) Accompany the object code with a copy of the GNU GPL and this license document.

4. Combined Works.

You may convey a Combined Work under terms of your choice that, taken together, effectively do not restrict modification of the portions of the Library contained in the Combined Work and reverse engineering for debugging such modifications, if you also do each of the following:

a) Give prominent notice with each copy of the Combined Work that the Library is used in it and that the Library and its use are covered by this License.

b) Accompany the Combined Work with a copy of the GNU GPL and this license document.

c) For a Combined Work that displays copyright notices during execution, include the copyright notice for the Library among these notices, as well as a reference directing the user to the copies of the GNU GPL and this license document.

d) Do one of the following:

0) Convey the Minimal Corresponding Source under the terms of this License, and the Corresponding Application Code in a form suitable for, and under terms that permit, the user to recombine or relink the Application with a modified version of the Linked Version to produce a modified Combined Work, in the manner specified by section 6 of the GNU GPL for conveying Corresponding Source.

1) Use a suitable shared library mechanism for linking with the Library. A suitable mechanism is one that (a) uses at run time a copy of the Library already present on the user's computer system, and (b) will operate properly with a modified version of the Library that is interface-compatible with the Linked Version.

e) Provide Installation Information, but only if you would otherwise be required to provide such information under section 6 of the GNU GPL, and only to the extent that such information is necessary to install and execute a modified version of the Combined Work produced by recombining or relinking the Application with a modified version of the Linked Version. (If you use option 4d0, the Installation Information must accompany the Minimal Corresponding Source and Corresponding Application Code. If you use option 4d1, you must provide the Installation

Information in the manner specified by section 6 of the GNU GPL for conveying Corresponding Source.) 5. Combined Libraries. You may place library facilities that are a work based on the Library side by side in a single library together with other library facilities that are not Applications and are not covered by this License, and convey such a combined library under terms of your choice, if you do both of the following: a) Accompany the combined library with a copy of the same work based on the Library, uncombined with any other library facilities, conveyed under the terms of this License. b) Give prominent notice with the combined library that part of it is a work based on the Library, and explaining where to find the accompanying uncombined form of the same work. 6. Revised Versions of the GNU Lesser General Public License. The Free Software Foundation may publish revised and/or new versions of the GNU Lesser General Public License from time to time. Such new versions will be similar in spirit to the present version, but may differ in detail to address new problems or concerns. Each version is given a distinguishing version number. If the Library as you received it specifies that a certain numbered version of the GNU Lesser General Public License "or any later version" applies to it, you have the option of following the terms and conditions either of that published version or of any later version published by the Free Software Foundation. If the Library as you received it does not specify a version number of the GNU Lesser General Public License, you may choose any version of the GNU Lesser General Public License ever published by the Free Software Foundation. If the Library as you received it specifies that a proxy can decide whether future versions of the GNU Lesser General Public License shall apply, that proxy's public statement of acceptance of any version is permanent authorization for you to choose that version for the Library.

#### *7-ZIP 9.20 License*

Licenses for files are: 1) 7z.dll: GNU LGPL + unRAR restriction 2) All other files: GNU LGPL The GNU LGPL + unRAR restriction means that you must follow both GNU LGPL rules and unRAR restriction rules. Note: You can use 7-Zip on any computer, including a computer in a commercial organization. You don't need to register or pay for 7-Zip. GNU LGPL information

--------------------

This library is free software; you can redistribute it and/or modify it under the terms of the GNU Lesser General Public License as published by the Free Software Foundation; either version 2.1 of the License, or (at your option) any later version. This library is distributed in the hope that it will be useful, but WITHOUT ANY WARRANTY; without even the implied warranty of MERCHANTABILITY or FITNESS FOR A PARTICULAR PURPOSE. See the GNU Lesser General Public License for more details. You can receive a copy of the GNU Lesser General Public License from http://www.gnu.org/ unRAR restriction

-----------------

The decompression engine for RAR archives was developed using source code of unRAR program.

All copyrights to original unRAR code are owned by Alexander Roshal. The license for original unRAR code has the following restriction: The unRAR sources cannot be used to re-create the RAR compression algorithm, which is proprietary. Distribution of modified unRAR sources in separate form or as a part of other software is permitted, provided that it is clearly stated in the documentation and source comments that the code may not be used to develop a RAR (WinRAR) compatible archiver.

--

Igor Pavlov

#### **Boost Software License - Version 1.0 - August 17th, 2003**

Permission is hereby granted, free of charge, to any person or organization obtaining a copy of the software and accompanying documentation covered by this license (the "Software") to use, reproduce, display, distribute, execute, and transmit the Software, and to prepare derivative works of the Software, and to permit third-parties to whom the Software is furnished to do so, all subject to the following:

The copyright notices in the Software and this entire statement, including the above license grant, this restriction and the following disclaimer, must be included in all copies of the Software, in whole or in part, and all derivative works of the Software, unless such copies or derivative works are solely in the form of machine-executable object code generated by a source language processor.

THE SOFTWARE IS PROVIDED "AS IS", WITHOUT WARRANTY OF ANY KIND, EXPRESS OR IMPLIED, INCLUDING BUT NOT LIMITED TO THE WARRANTIES OF MERCHANTABILITY, FITNESS FOR A PARTICULAR PURPOSE, TITLE AND NON-INFRINGEMENT. IN NO EVENT SHALL THE COPYRIGHT HOLDERS OR ANYONE DISTRIBUTING THE SOFTWARE BE LIABLE FOR ANY DAMAGES OR OTHER LIABILITY, WHETHER IN CONTRACT, TORT OR OTHERWISE, ARISING FROM, OUT OF OR IN CONNECTION WITH THE SOFTWARE OR THE USE OR OTHER DEALINGS IN THE SOFTWARE.

### *The 2-Clause BSD License*

Redistribution and use in source and binary forms, with or without modification, are permitted provided that the following conditions are met:

1. Redistributions of source code must retain the above copyright notice, this list of conditions and the following disclaimer.

2. Redistributions in binary form must reproduce the above copyright notice, this list of conditions and the following disclaimer in the documentation and/or other materials provided with the distribution.

THIS SOFTWARE IS PROVIDED BY THE COPYRIGHT HOLDERS AND CONTRIBUTORS "AS IS" AND ANY EXPRESS OR IMPLIED WARRANTIES, INCLUDING, BUT NOT LIMITED TO, THE IMPLIED WARRANTIES OF MERCHANTABILITY AND FITNESS FOR A PARTICULAR PURPOSE ARE DISCLAIMED. IN NO EVENT SHALL THE COPYRIGHT HOLDER OR CONTRIBUTORS BE LIABLE FOR ANY DIRECT, INDIRECT, INCIDENTAL, SPECIAL, EXEMPLARY, OR CONSEQUENTIAL DAMAGES (INCLUDING, BUT NOT LIMITED TO, PROCUREMENT OF SUBSTITUTE GOODS OR SERVICES; LOSS OF USE, DATA, OR PROFITS; OR BUSINESS INTERRUPTION) HOWEVER CAUSED AND ON ANY THEORY OF LIABILITY, WHETHER IN CONTRACT, STRICT LIABILITY, OR TORT (INCLUDING NEGLIGENCE OR OTHERWISE) ARISING IN ANY WAY OUT OF THE USE OF THIS SOFTWARE, EVEN IF ADVISED OF THE POSSIBILITY OF SUCH DAMAGE.

### *zlib 1.2.3 License*

#### License

/\* zlib.h -- interface of the 'zlib' general purpose compression library

version 1.2.3, July 18th, 2005

Copyright (C) 1995-2005 Jean-loup Gailly and Mark Adler

This software is provided 'as-is', without any express or implied

warranty. In no event will the authors be held liable for any damages arising from the use of this software.

Permission is granted to anyone to use this software for any purpose,

including commercial applications, and to alter it and redistribute it

freely, subject to the following restrictions:

1. The origin of this software must not be misrepresented; you must not claim that you wrote the original software. If you use this software in a product, an acknowledgment in the product documentation would be

appreciated but is not required.

2. Altered source versions must be plainly marked as such, and must not be misrepresented as being the original software.

3. This notice may not be removed or altered from any source distribution.

Jean-loup Gailly jloup@gzip.org

Mark Adler madler@alumni.caltech.edu

\*/

#### **© 2023 Quest Software Inc. ALL RIGHTS RESERVED.**

This guide contains proprietary information protected by copyright. The software described in this guide is furnished under a software license or nondisclosure agreement. This software may be used or copied only in accordance with the terms of the applicable agreement. No part of this guide may be reproduced or transmitted in any form or by any means, electronic or mechanical, including photocopying and recording for any purpose other than the purchaser's personal use without the written permission of Quest Software Inc.

The information in this document is provided in connection with Quest Software products. No license, express or implied, by estoppel or otherwise, to any intellectual property right is granted by this document or in connection with the sale of Quest Software products. EXCEPT AS SET FORTH IN THE TERMS AND CONDITIONS AS SPECIFIED IN THE LICENSE AGREEMENT FOR THIS PRODUCT, QUEST SOFTWARE ASSUMES NO LIABILITY WHATSOEVER AND DISCLAIMS ANY EXPRESS, IMPLIED OR STATUTORY WARRANTY RELATING TO ITS PRODUCTS INCLUDING, BUT NOT LIMITED TO, THE IMPLIED WARRANTY OF MERCHANTABILITY, FITNESS FOR A PARTICULAR PURPOSE, OR NON-INFRINGEMENT. IN NO EVENT SHALL QUEST SOFTWARE BE LIABLE FOR ANY DIRECT, INDIRECT, CONSEQUENTIAL, PUNITIVE, SPECIAL OR INCIDENTAL DAMAGES (INCLUDING, WITHOUT LIMITATION, DAMAGES FOR LOSS OF PROFITS, BUSINESS INTERRUPTION OR LOSS OF INFORMATION) ARISING OUT OF THE USE OR INABILITY TO USE THIS DOCUMENT, EVEN IF QUEST SOFTWARE HAS BEEN ADVISED OF THE POSSIBILITY OF SUCH DAMAGES. Quest Software makes no representations or warranties with respect to the accuracy or completeness of the contents of this document and reserves the right to make changes to specifications and product descriptions at any time without notice. Quest Software does not make any commitment to update the information contained in this document.

If you have any questions regarding your potential use of this material, contact:

Quest Software Inc.

Attn: LEGAL Dept

4 Polaris Way

Aliso Viejo, CA 92656

Refer to our Web site ([https://www.quest.com\)](https://www.quest.com/) for regional and international office information.

#### **Patents**

Quest Software is proud of our advanced technology. Patents and pending patents may apply to this product. For the most current information about applicable patents for this product, please visit our website at <https://www.quest.com/legal>.

#### **Trademarks**

Quest, the Quest logo, and Join the Innovation are trademarks and registered trademarks of Quest Software Inc. For a complete list of Quest marks, visit [https://www.quest.com/legal/trademark-information.aspx.](https://www.quest.com/legal/trademark-information.aspx) All other trademarks and registered trademarks are property of their respective owners.

#### **Legend**

**CAUTION: A CAUTION icon indicates potential damage to hardware or loss of data if instructions are not followed.**

**IMPORTANT**, **NOTE**, **TIP**, **MOBILE**, or **VIDEO**: An information icon indicates supporting information. i

Migration Manager Release Notes Updated - February 2020 Version - 8.15